# **Configuration Commands**

# **Generic Commands**

# shutdown

 $\mathbf{I}$ 

 $\mathbf{I}$ 

 $\blacksquare$  $\mathbf{I}$ 

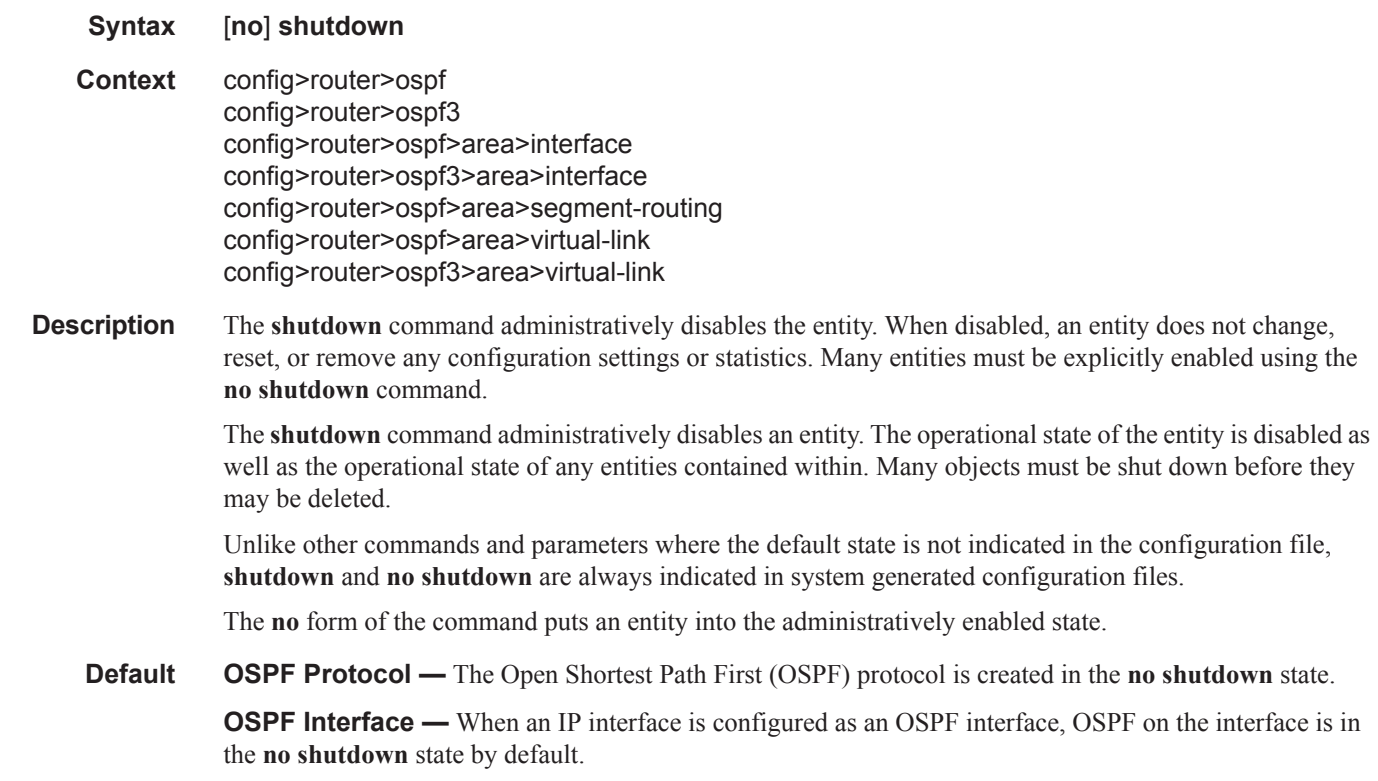

# **OSPF Global Commands**

#### ospf

**Syntax** [**no**] **ospf** *ospf-instance [instance-id] [router-id]* **Context** config>router **Description** This command creates an OSPF routing instance and then enters the associated context to configure the associated protocol parameters. Additionally, the router ID can be specified as another parameter of the OSPDF command. This parameter is required for all non-base OSPF instances. The default value for the base instance is inherited from the configuration in the config>router context. When that is not configured the following applies: 1. The system uses the system interface address (which is also the loopback address). 2. If a system interface address is not configured, use the last 32 bits of the chassis MAC address. This is a required command when configuring multiple instances and the instance being configured is not the base instance. When configuring multiple instances of OSPF there is a risk of loops because networks are advertised by multiple domains configured with multiple interconnections to one another. To avoid this from happening all routers in a domain should be configured with the same domain-id. Each domain (OSPFinstance) should be assigned a specific bit value in the 32-bit tag mask. The default value for non-base instances is 0.0.0.0 and is invalid, in this case the instance of OSPF will not start. When configuring a new router ID, the instance is not automatically restarted with the new router ID. The next time the instance is initialized, the new router ID is used. Issue the shutdown and no shutdown commands for the instance for the new router ID to be used, or reboot the entire router. The **no** form of the command to reverts to the default value. **Default no ospf Parameters** *instance-id* — Specifies a unique integer that identifies a specific instance of a version of the OSPF protocol running in the router instance specified by the router ID. **Values**  $1 - 31$ *router-id* — Specifies the OSPF router ID to be used with the associated OSPF instance. The router-id must be given a dot decimal notation format.

**Values**  $1 - 31$ 

### ospf3

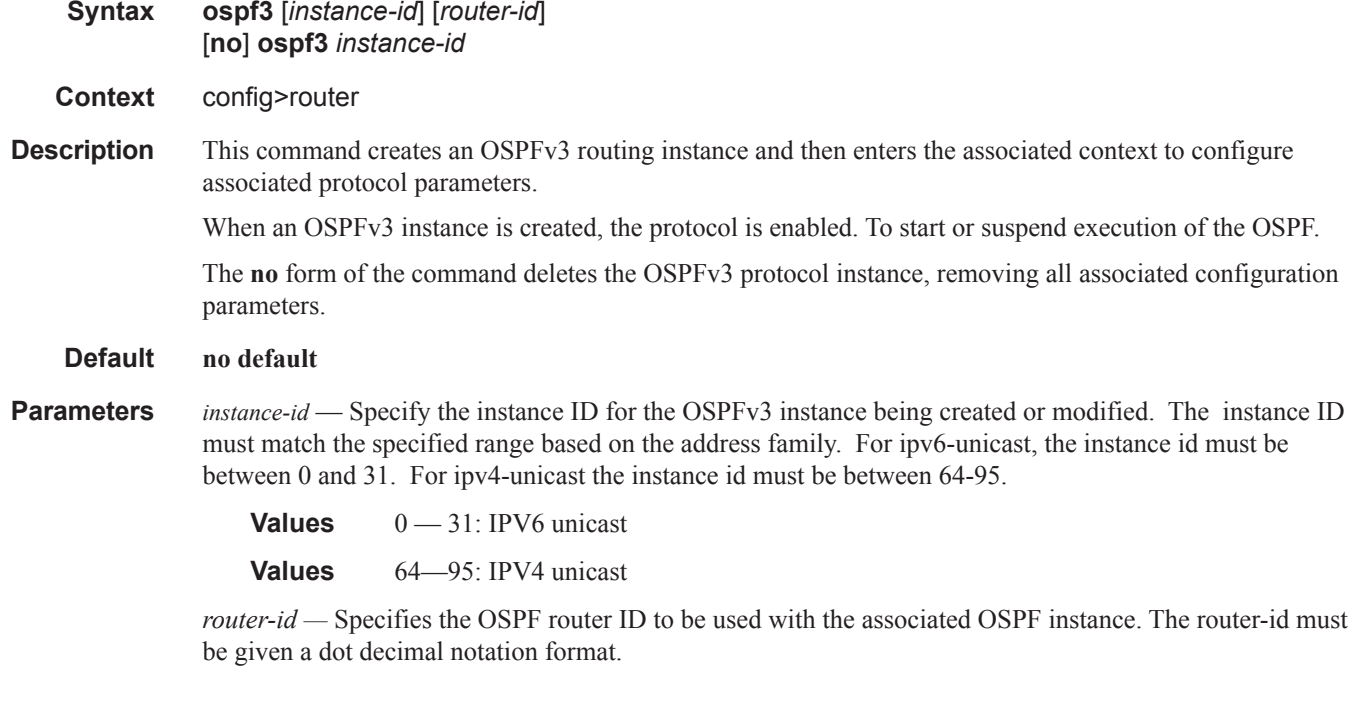

#### asbr

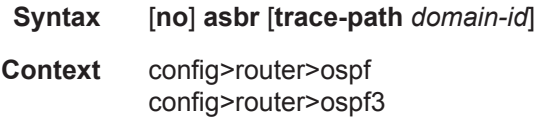

#### **Description** This command configures the router as a Autonomous System Boundary Router (ASBR) if the router is to be used to export routes from the Routing Table Manager (RTM) into this instance of OSPF. Once a router is configured as an ASBR, the export policies into this OSPF domain take effect. If no policies are configured no external routes are redistributed into the OSPF domain.

The **no** form of the command removes the ASBR status and withdraws the routes redistributed from the Routing Table Manager into this instance of OSPF from the link state database.

When configuring multiple instances of OSPF there is a risk of loops because networks are advertised by multiple domains configured with multiple interconnections to one another. To avoid this from happening all routers in a domain should be configured with the same domain-id. Each domain (OSPF-instance) should be assigned a specific bit value in the 32-bit tag mask.

When an external route is originated by an ASBR using an internal OSPF route in a given domain, the corresponding bit is set in the AS-external LSA. As the route gets redistributed from one domain to another, more bits are set in the tag mask, each corresponding to the OSPF domain the route visited. Route redistribution looping is prevented by checking the corresponding bit as part of the export policy; if the bit corresponding to the announcing OSPF process is already set, the route is not exported there

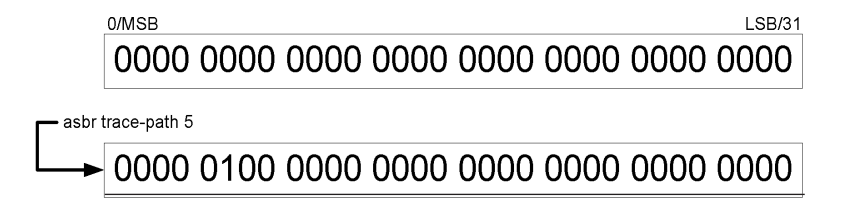

Domain-IDs are incompatible with any other use of normal tags. The domain ID should be configured with a value between 1 and 31 by each router in a given OSPF domain (OSPF Instance).

When an external route is originated by an ASBR using an internal OSPF route in a given domain, the corresponding (1-31) bit is set in the AS-external LSA.

As the route gets redistributed from one domain to another, more bits are set in the tag mask, each corresponding to the OSPF domain the route visited. Route redistribution looping is prevented by checking the corresponding bit as part of the export policy; if the bit corresponding to the announcing OSPF process is already set, the route is not exported there.

- **Default no asbr** The router is not an ASBR.
- **Parameters** *domain-id* Specifies the domain ID.

**Values**  $1 - 31$ **Default** 0

#### compatible-rfc1583

- **Syntax** [**no**] **compatible-rfc1583**
- **Context** config>router>ospf
- **Description** This command enables OSPF summary and external route calculations in compliance with RFC1583 and earlier RFCs.

RFC1583 and earlier RFCs use a different method to calculate summary and external route costs. To avoid routing loops, all routers in an OSPF domain should perform the same calculation method.

Although it would be favorable to require all routers to run a more current compliancy level, this command allows the router to use obsolete methods of calculation.

The **no** form of the command enables the post-RFC1583 method of summary and external route calculation.

**Default compatible-rfc1583** — RFC1583 compliance is enabled.

**Page 338 7950 XRS Routing Protocols Guide**

#### disable-ldp-sync

#### **Syntax** [**no**] **disable-ldp-sync**

#### **Context** config>router>ospf

**Description** This command disables the IGP-LDP synchronization feature on all interfaces participating in the OSPF routing protocol. When this command is executed, IGP immediately advertises the actual value of the link cost for all interfaces which have the IGP-LDP synchronization enabled if the currently advertized cost is different. It will then disable IGP-LDP synchornization for all interfaces. This command does not delete the interface configuration. The **no** form of this command has to be entered to re-enable IGP-LDP synchronization for this routing protocol.

> The **no** form of this command restores the default settings and re-enables IGP-LDP synchronization on all interfaces participating in the OSPF or IS-IS routing protocol and for which the ldp-sync-timer is configured.

#### **Default no disable-ldp-sync**

#### export

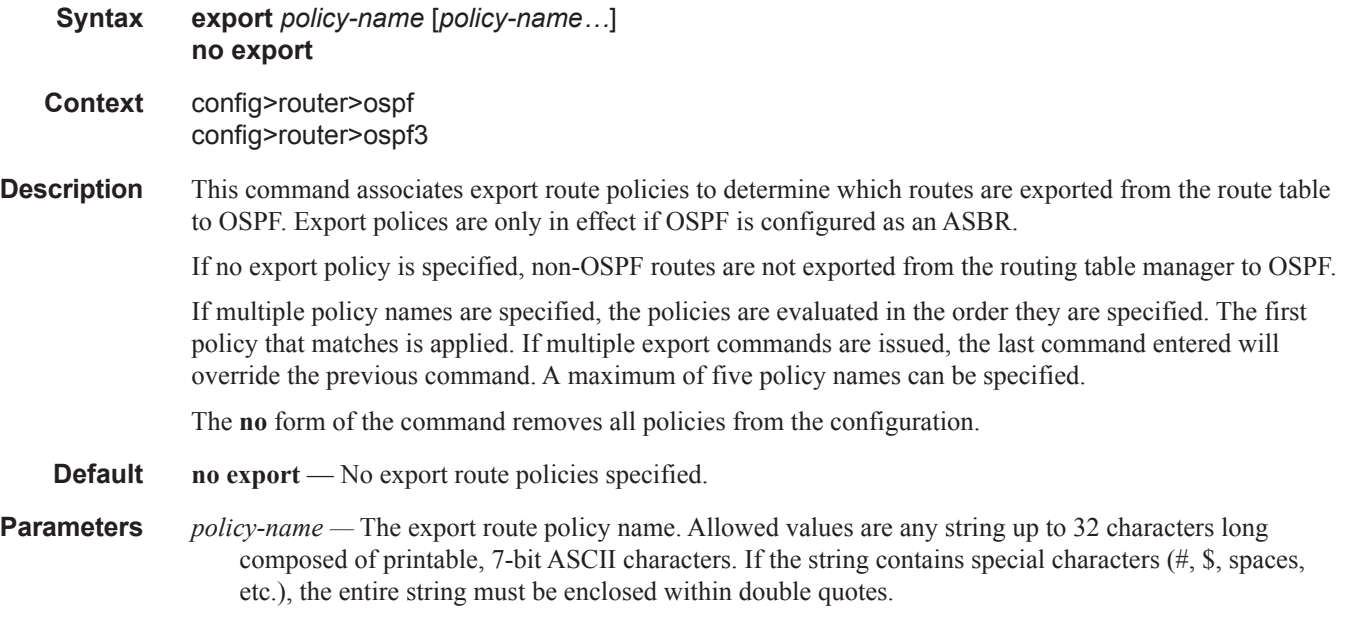

The specified name(s) must already be defined.

#### OSPF Global Commands

#### export-limit

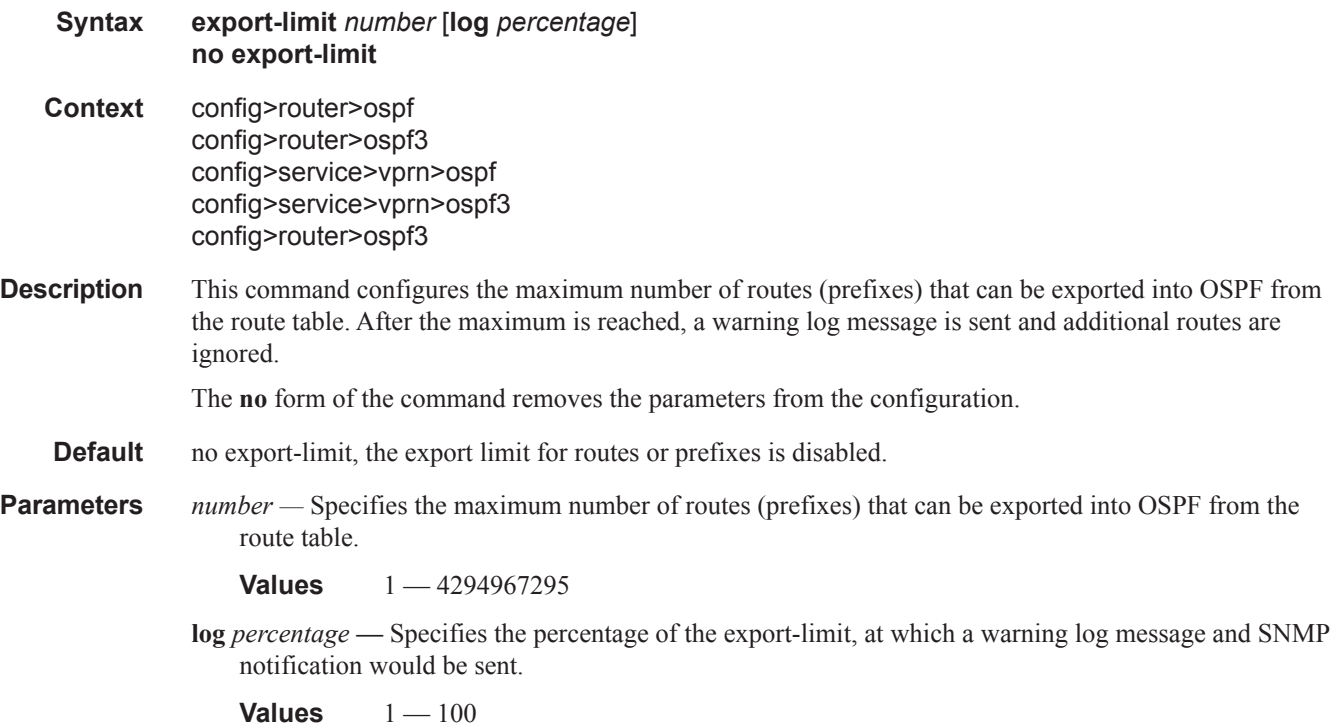

#### external-db-overflow

**Syntax external-db-overflow** *limit interval* **no external-db-overflow**

**Context** config>router>ospf config>router>ospf3

**Description** This command enables limits on the number of non-default AS-external-LSA entries that can be stored in the LSDB and specifies a wait timer before processing these after the limit is exceeded.

> The *limit* value specifies the maximum number of non-default AS-external-LSA entries that can be stored in the link-state database (LSDB). Placing a limit on the non-default AS-external-LSAs in the LSDB protects the router from receiving an excessive number of external routes that consume excessive memory or CPU resources. If the number of routes reach or exceed the *limit*, the table is in an overflow state. When in an overflow state, the router will not originate any new AS-external-LSAs. In fact, it withdraws all the selforiginated non-default external LSAs.

> The *interval* specifies the amount of time to wait after an overflow state before regenerating and processing non-default AS-external-LSAs. The waiting period acts like a dampening period preventing the router from continuously running Shortest Path First (SPF) calculations caused by the excessive number of non-default AS-external LSAs.

The **external-db-overflow** must be set identically on all routers attached to any regular OSPF area. OSPF stub areas and not-so-stubby areas (NSSAs) are excluded.

The **no** form of the command disables limiting the number of non-default AS-external-LSA entries.

- **Default no external-db-overflow** No limit on non-default AS-external-LSA entries.
- **Parameters** *limit* The maximum number of non-default AS-external-LSA entries that can be stored in the LSDB before going into an overflow state expressed as a decimal integer.

**Values**  $0 - 2147483674$ 

*interval* — The number of seconds after entering an overflow state before attempting to process non-default AS-external-LSAs expressed as a decimal integer.

**Values**  $0 - 2147483674$ 

#### external-preference

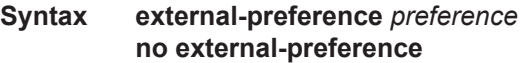

**Context** config>router>ospf config>router>ospf3

**Description** This command configures the preference for OSPF external routes.

A route can be learned by the router from different protocols, in which case, the costs are not comparable. When this occurs the preference is used to decide which route will be used.

Different protocols should not be configured with the same preference, if this occurs the tiebreaker is per the default preference table as defined in the [Table 6, "Route Preference Defaults by Route Type," on page 342](#page-7-0). If multiple routes are learned with an identical preference using the same protocol, the lowest cost route is used.

If multiple routes are learned with an identical preference using the same protocol and the costs (metrics) are equal, then the decision of what route to use is determined by the configuration of the **ecmp** in the config>router context.

The **no** form of the command reverts to the default value.

**Default external-preference 150** — OSPF external routes have a default preference of 150.

**Parameters** *preference —* The preference for external routes expressed as a decimal integer. Defaults for different route types are listed in [Table 6](#page-7-0).

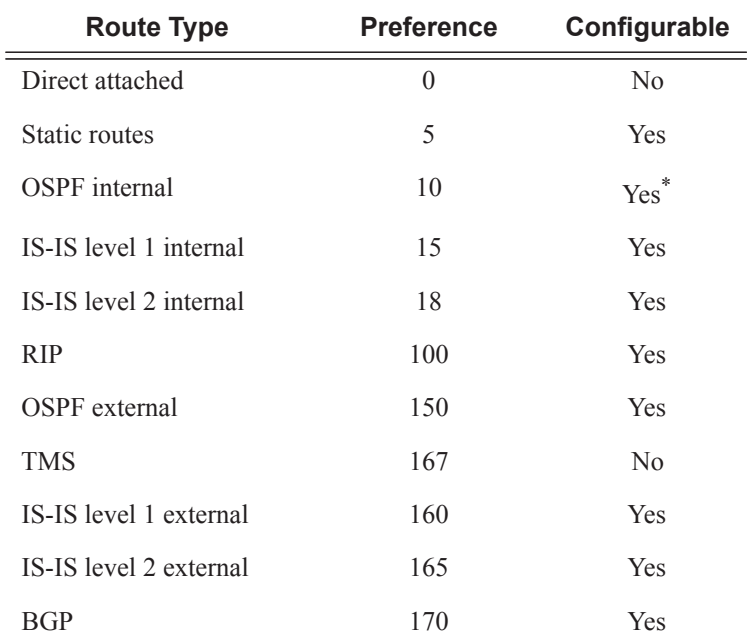

#### <span id="page-7-0"></span>**Table 6: Route Preference Defaults by Route Type**

\*. Preference for OSPF internal routes is configured with the **preference** command.

**Values**  $1 - 255$ 

#### graceful-restart

- **Syntax** [**no**] **graceful-restart Context** config>router>ospf config>router>ospf3
- **Description** This command enables graceful-restart for OSPF. When the control plane of a GR-capable router fails, the neighboring routers (GR helpers) temporarily preserve adjacency information, so packets continue to be forwarded through the failed GR router using the last known routes. If the control plane of the GR router comes back up within the GR timer, then the routing protocols would re-converge to minimize service interruption.

The **no** form of the command disables graceful restart and removes all graceful restart configurations in the OSPF instance.

**Default no graceful-restart**

# helper-disable

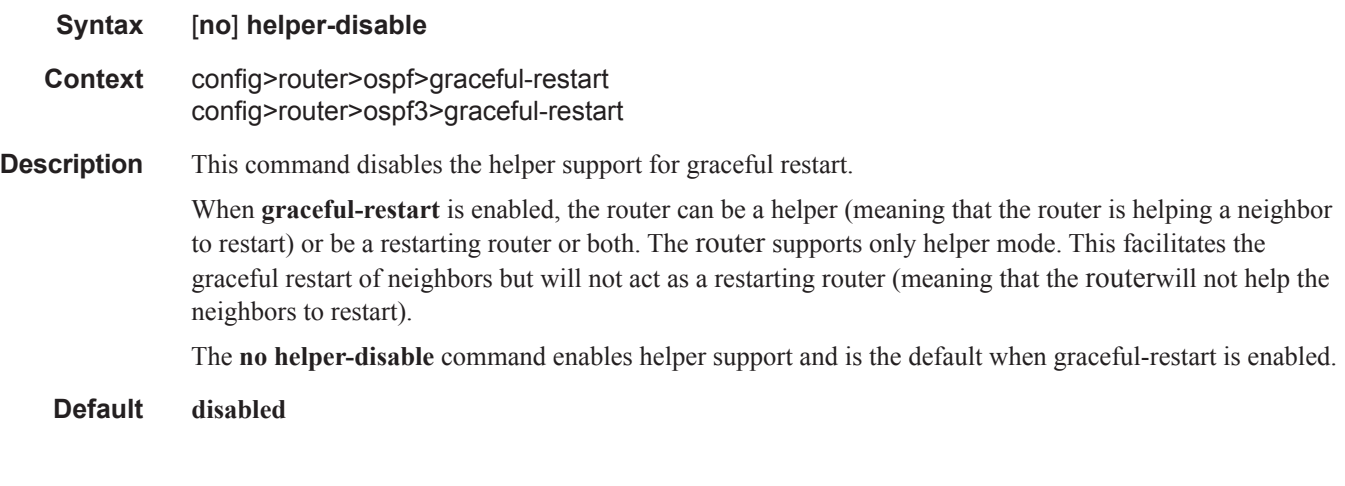

# import

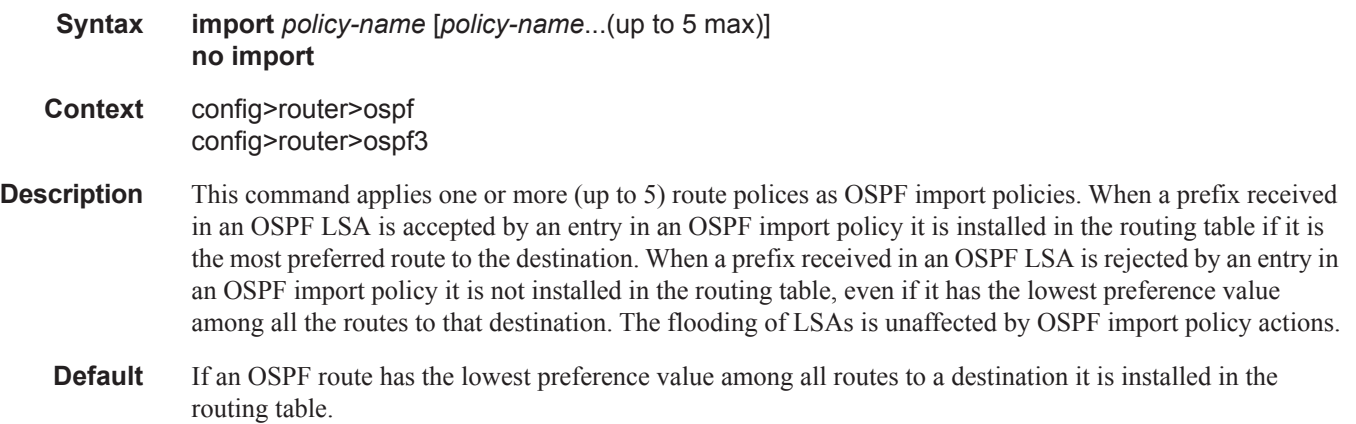

# ldp-over-rsvp

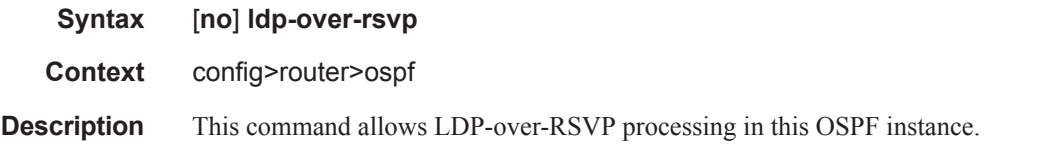

### loopfree-alternate

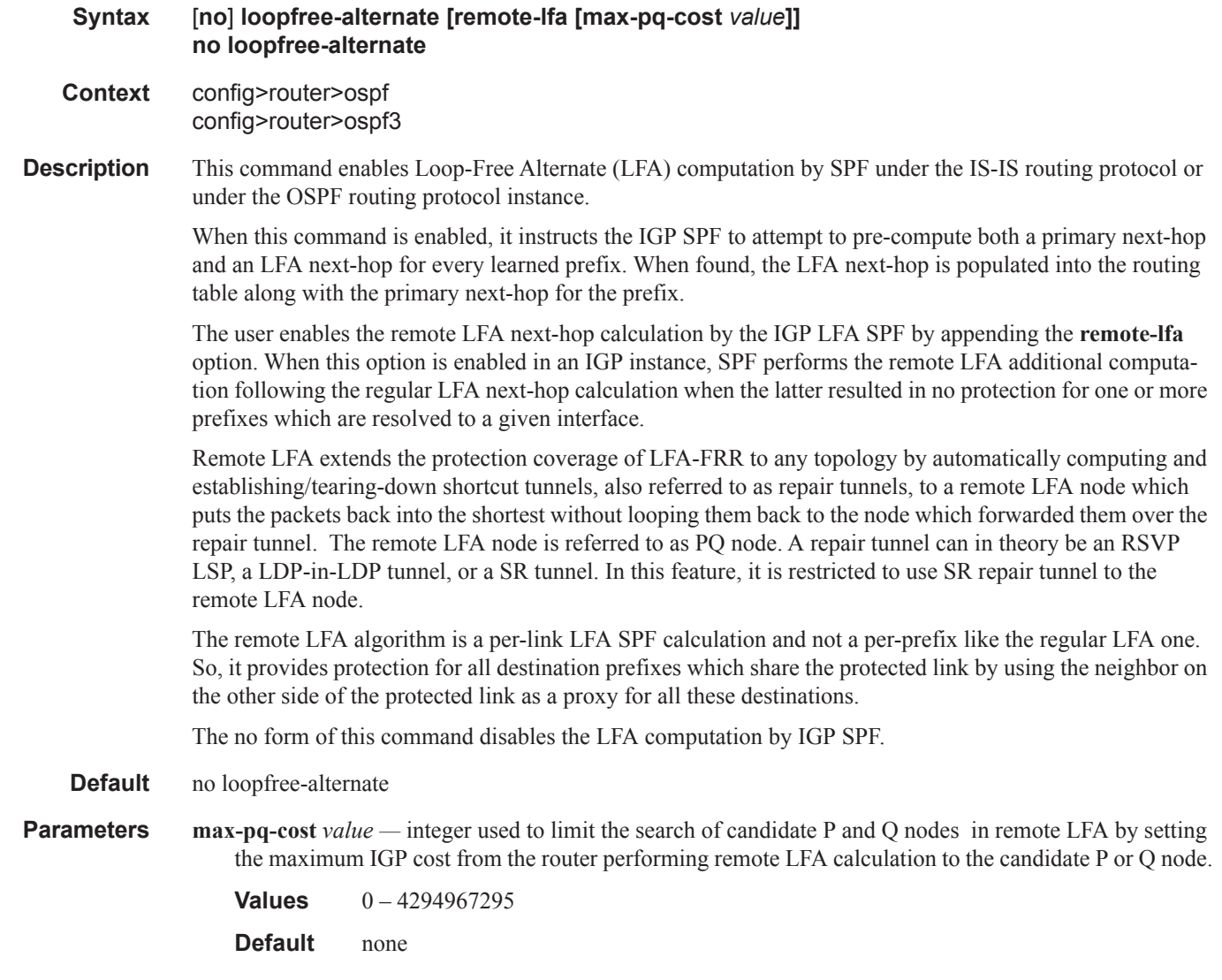

### lfa-policy-map

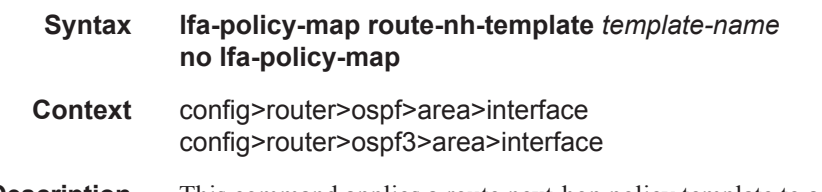

**Description** This command applies a route next-hop policy template to an OSPF or IS-IS interface. When a route next-hop policy template is applied to an interface in IS-IS, it is applied in both level 1 and level 2. When a route next-hop policy template is applied to an interface in OSPF, it is applied in all areas. However, the command in an OSPF interface context can only be executed under the area in which the specified interface is primary and then applied in that area and in all other areas where the interface is secondary. If the user attempts to apply it to an area where the interface is secondary, the command will fail.

If the user excluded the interface from LFA using the command **loopfree-alternate-exclude**, the LFA policy, if applied to the interface, has no effect.

Finally, if the user applied a route next-hop policy template to a loopback interface or to the system interface, the command will not be rejected, but it will result in no action being taken.

The **no** form deletes the mapping of a route next-hop policy template to an OSPF or IS-IS interface.

**Parameters** *template-name* — Specifies the name of the template, up to 32 characters.

#### loopfree-alternate-exclude

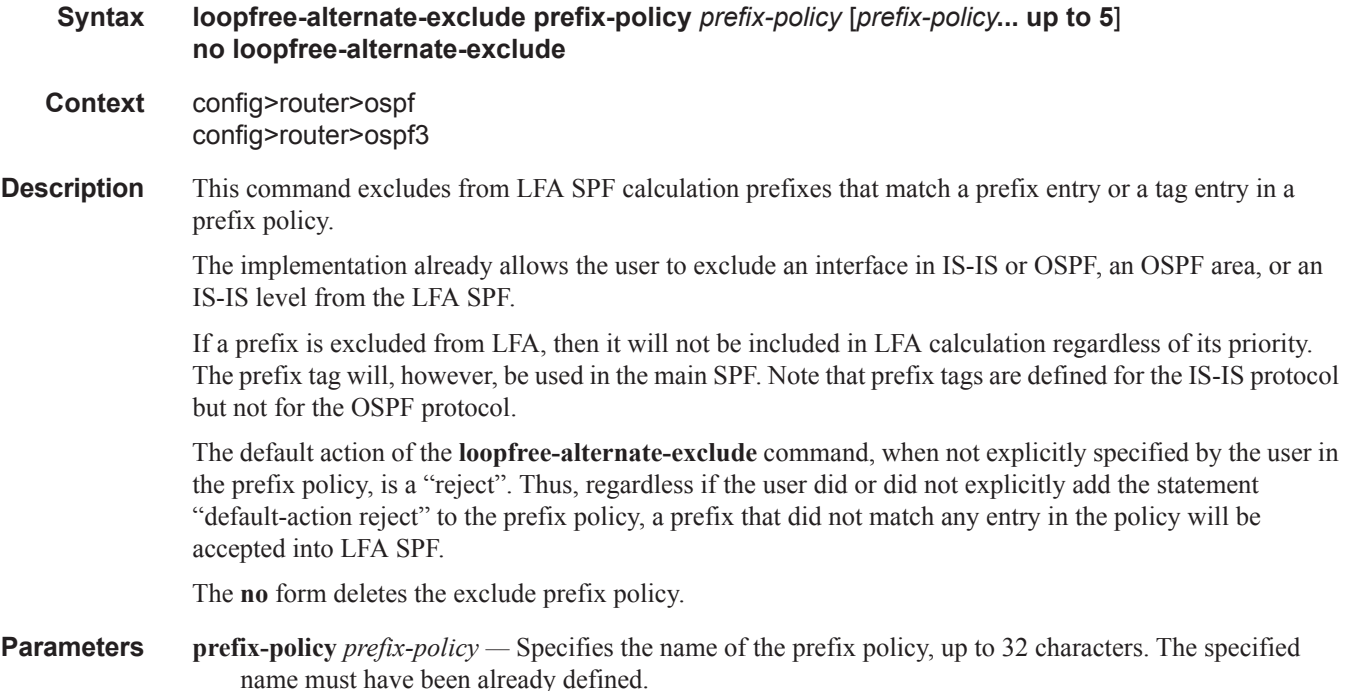

#### mcast-import-ipv6

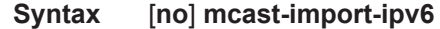

**Context** configure>router>ospf3

**Description** This command administratively enables the submission of routes into the IPv6 multicast RTM by OSPF3. The no form of the command disables the submission of the routes.

### OSPF Global Commands

# multicast-import

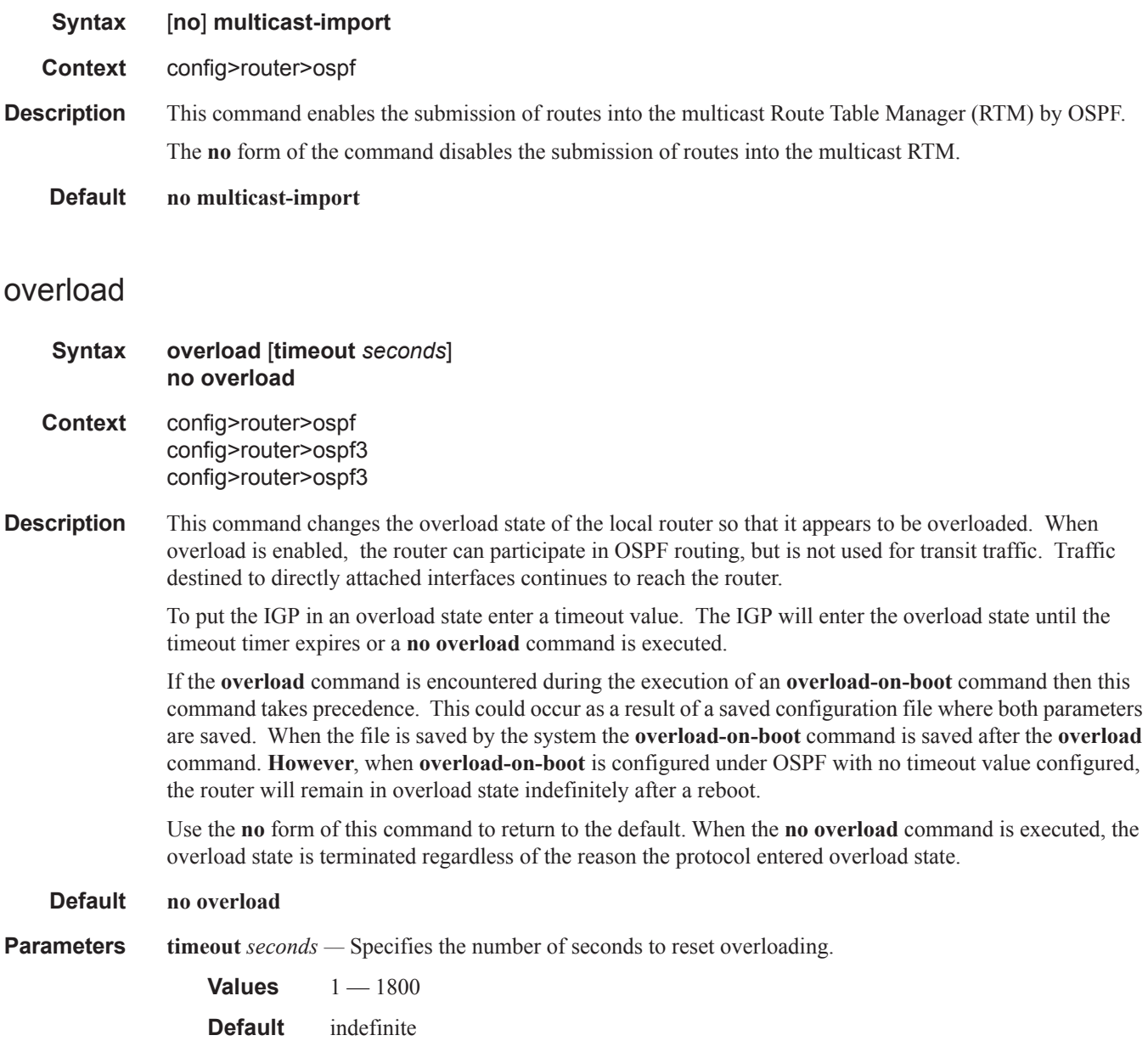

 $\begin{array}{c} \hline \end{array}$ 

### overload-include-ext-2

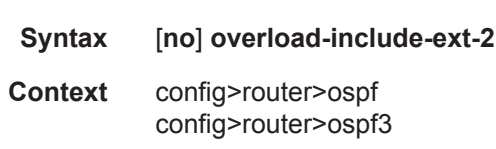

**Description** This command is used to to control if external type-2 routes should be re-advertised with a maximum metric value when the system goes into overload state for any reason. When this command is enabled and the router is in overload, all external type-2 routes will be advertised with the maximum metric.

**Default no overload-include-ext-2**

#### overload-include-stub

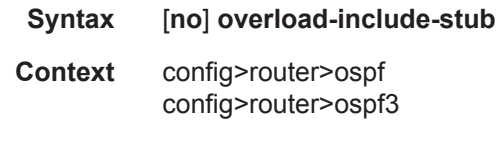

**Description** This command is used to to determine if the OSPF stub networks should be advertised with a maximum metric value when the system goes into overload state for any reason. When enabled, the system uses the maximum metric value. When this command is enabled and the router is in overload, all stub interfaces, including loopback and system interfaces, will be advertised at the maximum metric.

**Default no overload-include-stub**

#### <span id="page-12-0"></span>overload-on-boot

**Syntax overload-on-boot** [**timeout** *seconds*] **no overload**

- **Context** config>router>ospf config>router>ospf3
- **Description** When the router is in an overload state, the router is used only if there is no other router to reach the destination. This command configures the IGP upon bootup in the overload state until one of the following events occur:
	- The timeout timer expires.
	- A manual override of the current overload state is entered with the **no overload** command.
		- The **no overload** command does not affect the **overload-on-boot** function.

The **no** form of the command removes the overload-on-boot functionality from the configuration.

The default timeout value is 60 seconds, which means after 60 seconds overload status the SR will recover (change back to non-overload status). However, when overload-on-boot is configured under OSPF with no timeout value the router will remain in overload state indefinitely after a reboot.

#### OSPF Global Commands

**Parameters timeout** *seconds* — Specifies the number of seconds to reset overloading.

**Values**  $1 - 1800$ 

**Default** indefinitely in overload.

#### preference

#### **Syntax preference** *preference* **no preference**

**Context** config>router>ospf config>router>ospf3

This command configures the preference for OSPF internal routes.

A route can be learned by the router from different protocols, in which case, the costs are not comparable. When this occurs the preference is used to decide which route will be used.

Different protocols should not be configured with the same preference, if this occurs the tiebreaker is per the default preference table as defined in [Table 7.](#page-14-0) If multiple routes are learned with an identical preference using the same protocol, the lowest cost route is used.

If multiple routes are learned with an identical preference using the same protocol and the costs (metrics) are equal, then the decision of what route to use is determined by the configuration of the **ecmp** in the config>router context.

The **no** form of the command reverts to the default value.

- **Default preference 10** OSPF internal routes have a preference of 10.
- **Parameters** *preference* The preference for internal routes expressed as a decimal integer. Defaults for different route types are listed in [Table 7](#page-14-0).

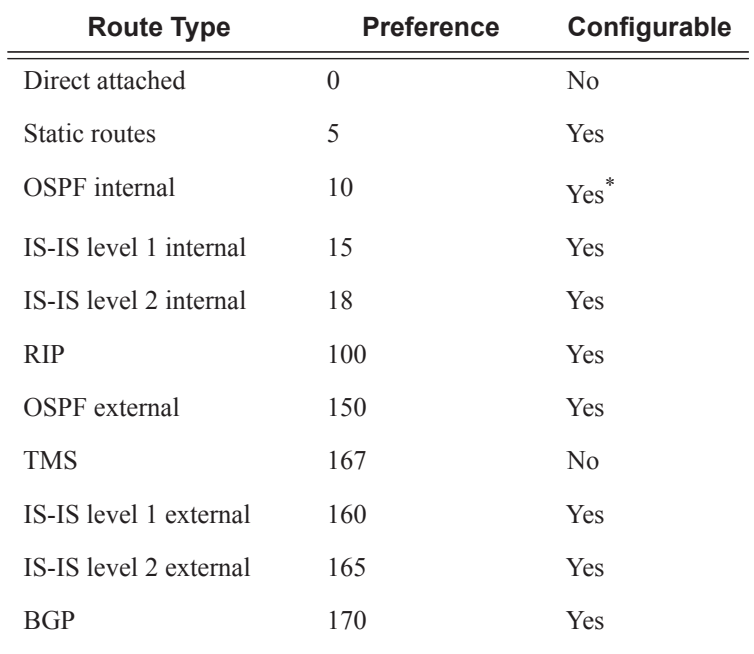

#### <span id="page-14-0"></span>**Table 7: Route Preference Defaults by Route Type**

\*. Preference for OSPF internal routes is configured with the **preference** command.

**Values**  $1 - 255$ 

#### reference-bandwidth

**Syntax reference-bandwidth** *bandwidth-in-kbps* **reference-bandwidth** [**tbps** *Tera-bps*] [**gbps** *Giga-bps*] [**mbps** *Mega-bps*] [**kbps** *Kilo-bps*] **no reference-bandwidth**

**Context** config>router>ospf config>router>ospf3

**Description** This command configures the reference bandwidth in kilobits per second (Kbps) that provides the reference for the default costing of interfaces based on their underlying link speed.

The default interface cost is calculated as follows:

cost = reference-bandwidth ÷ bandwidth

The default *reference-bandwidth* is 100,000,000 Kbps or 100 Gbps, so the default auto-cost metrics for various link speeds are as as follows:

- 10 Mbs link default cost of 10000
- 100 Mbs link default cost of 1000
- 1 Gbps link default cost of 100

• 10 Gbps link default cost of 10

The **reference-bandwidth** command assigns a default cost to the interface based on the interface speed. To override this default cost on a particular interface, use the **metric** *metric* command in the **config>router>ospf>area>interface** *ip-int-name* context.

The **no** form of the command reverts the reference-bandwidth to the default value.

**Default reference-bandwidth 100000000** — Reference bandwidth of 100 Gbps.

**Parameters** *bandwidth-in-kbps* — The reference bandwidth in kilobits per second expressed as a decimal integer.

**Values** 1 — 1000000000

**tbps** *Tera-bps —* The reference bandwidth in terabits per second expressed as a decimal integer.

**Values**  $1 - 4$ 

**gbps** *Giga-bps* **—** The reference bandwidth in gigabits per second expressed as a decimal integer.

**Values**  $1 - 999$ 

**mbps** *Mega-bps* **—** The reference bandwidth in megabits per second expressed as a decimal integer.

**Values**  $1 - 999$ 

**kbps** *Kilo-bps* **—** reference bandwidth in kilobits per second expressed as a decimal integer.

**Values**  $1 - 999$ 

#### rib-priority

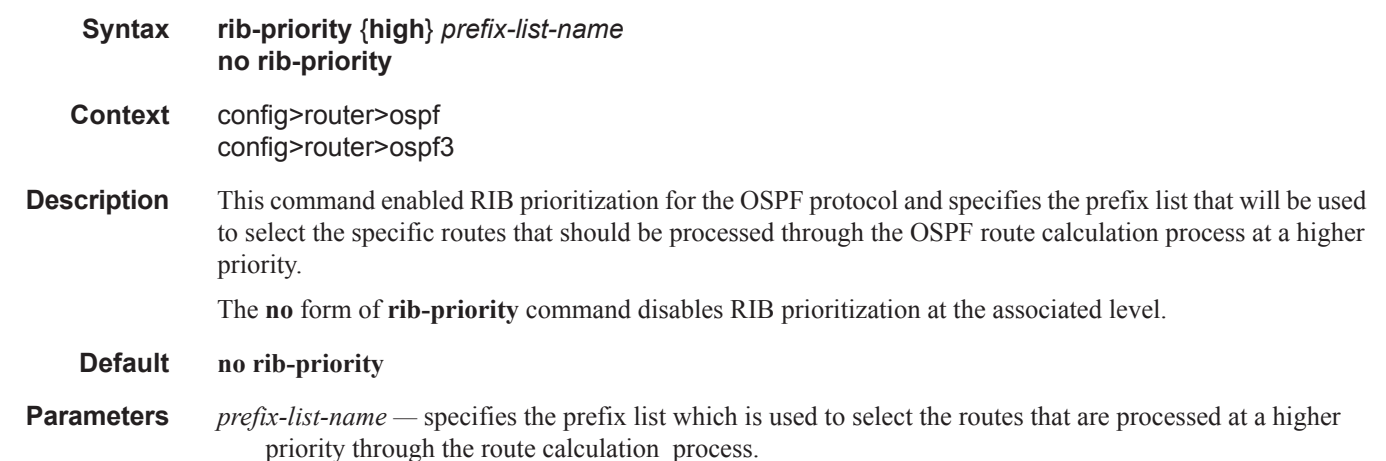

### rtr-adv-lsa-limit

I

I

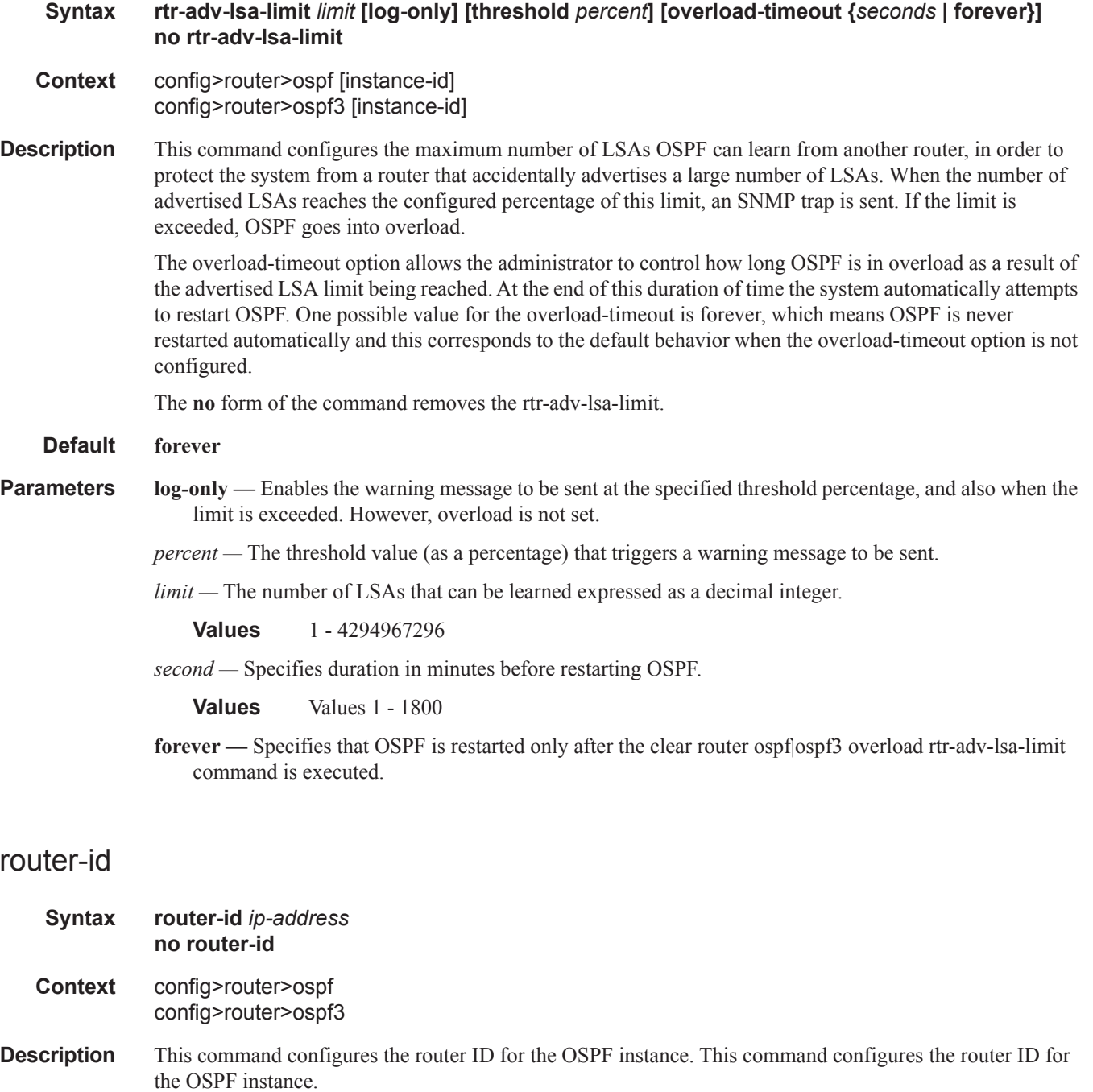

When configuring the router ID in the base instance of OSPF it overrides the router ID configured in the **config>router** context.

The default value for the base instance is inherited from the configuration in the **config>router** context. If the router ID in the t**config>router** context is not configured, the following applies:

- The system uses the system interface address (which is also the loopback address).
- If a system interface address is not configured, use the last 32 bits of the chassis MAC address.

This is a **required** command when configuring multiple instances and the instance being configured is not the base instance.

When configuring a new router ID, the instance is not automatically restarted with the new router ID. The next time the instance is initialized, the new router ID is used.

To force the new router ID to be used, issue the **shutdown** and **no shutdown** commands for the instance, or reboot the entire router.

It is possible to configure an SR OS node to operate with an IPv6 only BOF and no IPv4 system interface address. When configured in this manner, the operator must explicitly define IPv4 router IDs for protocols such as OSPF and BGP as there is no mechanism to derive the router ID from an IPv6 system interface address.

The **no** form of the command to reverts to the default value.

#### advertise-router-capability

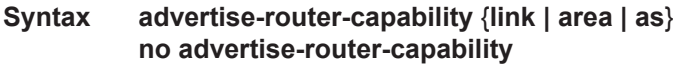

- **Context** config>router>ospf config>router>ospf3
- **Description** This command enables advertisement of a router's capabilities to its neighbors for informational and troubleshooting purposes. A Router Information (RI) LSA as defined in RFC 4970 advertises the following c capabilities:
	- OSPF graceful restart capable: no
	- OSPF graceful restart helper: yes, when enabled
	- OSPF Stub Router support: yes
	- OSPF Traffic Engineering support: yes, when enabled
	- OSPF point-to-point over LAN: yes
	- OSPF Experimental TE: no

The parameters (link, area and as) control the scope of the capability advertisements..

The **no** form of this command, disables this capability.

**Default no advertise-router-capability**

- **Parameters link** are only advertised over local link and not flooded beyond
	- **area** are only advertised within the area of origin.
	- **as** are only advertised throughout the entire autonomous system

#### rsvp-shortcut

**Syntax** [**no**] **rsvp-shortcut**

#### **Context** config>router>ospf

**Description** This command enables the use of an RSVP-TE shortcut for resolving IGP routes by IS-IS or OSPF routing protocols.

> This command instructs IS-IS or OSPF to include RSVP LSPs originating on this node and terminating on the router-id of a remote node as direct links with a metric equal to the operational metric provided by MPLS. Note that Dijkstra will always use the IGP metric to build the SPF tree and the LSP metric value does not update the SPF tree calculation. During the IP reach to determine the reachability of nodes and prefixes, LSPs are then overlaid and the LSP metric is used to determine the subset of paths which are equal lowest cost to reach a node or a prefix. If the user enabled the **relative-metric** option for this LSP, IGP will apply the shortest IGP cost between the endpoints of the LSP plus the value of the offset, instead of the LSP operational metric, when computing the cost of a prefix which is resolved to the LSP.

> When a prefix is resolved to a tunnel next-hop, the packet is sent labeled with the label stack corresponding to the NHLFE of the RSVP LSP. Any network event causing an RSVP LSP to go down will trigger a full SPF computation which may result in installing a new route over another RSVP LSP shortcut as tunnel nexthop or over a regular IP next-hop.

> When rsvp-shortcut is enabled at the IGP instance level, all RSVP LSPs originating on this node are eligible by default as long as the destination address of the LSP, as configured in **configure>router>mpls>lsp>to**, corresponds to a router-id of a remote node. RSVP LSPs with a destination corresponding to an interface address or any other loopback interface address of a remote node are automatically not considered by IS-IS or OSPF. The user can, however, exclude a specific RSVP LSP from being used as a shortcut for resolving IGP routes by entering the **config>router>mpls>lsp>no igp-shortcut** command.

The SPF in OSPF or IS-IS will only use RSVP LSPs as forwarding adjacencies, IGP shortcuts, or as endpoints for LDP-over-RSVP. These applications of RSVP LSPs are mutually exclusive at the IGP instance level. If the user enabled two or more options in the same IGP instance, then forwarding adjacency takes precedence over the shortcut application, which takes precedence over the LDP-over-RSVP application.

When ECMP is enabled on the system and multiple equal-cost paths exist for a prefix, the following selec-tion criteria are used to pick up the set of next-hops to program in the data path:

- for a destination = tunnel-endpoint (including external prefixes with tunnel-endpoint as the next-hop):
	- $\rightarrow$  select tunnel with lowest tunnel-index (ip next-hop is never used in this case)
- for a destination != tunnel-endpoint:
	- $\rightarrow$  exclude LSPs with metric higher than underlying IGP cost between the endpoint of the LSP
	- $\rightarrow$  prefer tunnel next-hop over ip next-hop
	- $\rightarrow$  within tunnel next-hops:
		- i. select lowest endpoint to destination cost
		- ii. if same endpoint to destination cost, select lowest endpoint node router-id
		- iii. if same router-id, select lowest tunnel-index
	- $\rightarrow$  within ip next-hops:
		- i. select lowest downstream router-id
		- ii. if same downstream router-id, select lowest interface-index

• Note though no ECMP is performed across both the IP and tunnel next-hops the tunnel endpoint lies in one of the shortest IGP paths for that prefix. In that case, the tunnel next-hop is always selected as long as the prefix cost using the tunnel is equal or lower than the IGP cost.

The ingress IOM will spray the packets for this prefix over the set of tunnel next-hops and IP next-hops based on the hashing routine currently supported for IPv4 packets.

This feature provides IGP with the capability to populate the multicast RTM with the prefix IP next-hop when both the **rsvp-shortcut** and the **multicast-import** options are enabled in IGP. The unicast RTM can still make use of the tunnel next-hop for the same prefix. This change is made possible with the enhancement by which SPF keeps track of both the direct first hop and the tunneled first hop of a node which is added to the Dijkstra tree.

The resolution and forwarding of IPv6 prefixes to IPv4 IGP shortcuts is not supported.

The **no** form of this command disables the resolution of IGP routes using RSVP shortcuts.

**Default no rsvp-shortcut**

#### segment-routing

**Syntax segment-routing no segment-routing**

**Context** config>router>ospf

**Description** This command enables the context to configure segment routing parameters within a given IGP instance.

Segment routing adds to IS-IS and OSPF routing protocols the ability to perform shortest path routing and source routing using the concept of abstract segment. A segment can represent a local prefix of a node, a specific adjacency of the node (interface/next-hop), a service context, or a specific explicit path over the network. For each segment, the IGP advertises an identifier referred to as Segment ID (SID).

When segment routing is used together with MPLS data plane, the SID is a standard MPLS label. A router forwarding a packet using segment routing will thus push one or more MPLS labels.

Segment routing using MPLS labels can be used in both shortest path routing applications and in traffic engineering applications. This feature implements the shortest path forwarding application.

After segment routing is successfully enabled in the IS-IS or OSPF instance, the router will perform the following operations:

- 1. Advertize the Segment Routing Capability Sub-TLV to routers in all areas/levels of this IGP instance. However, only neighbors with which it established an adjacency will interpret the SID/label range information and use it for calculating the label to swap to or push for a given resolved prefix SID.
- 2. Advertise the assigned index for each configured node SID in the new prefix SID sub-TLV with the Nflag (node-SID flag) set. Then the segment routing module programs the incoming label map (ILM) with a pop operation for each local node SID in the data path.
- 3. Assign and advertize automatically an adjacency SID label for each formed adjacency over a network IP interface in the new Adjacency SID sub-TLV. The segment routing module programs the incoming label map (ILM) with a pop operation, in effect with a swap to an implicit null label operation, for each advertised adjacency SID.

4. Resolve received prefixes and if a prefix SID sub-TLV exists, the Segment Routing module programs the ILM with a swap operation and also an LTN with a push operation both pointing to the primary/ LFA NHLFE. An SR tunnel is also added to the TTM.

When the user enables segment routing in a given IGP instance, the main SPF and LFA SPF are computed normally and the primary next-hop and LFA backup next-hop for a received prefix are added to RTM without the label information advertised in the prefix SID sub-TLV.

#### prefix-sid-range

#### **Syntax prefix-sid-range** {**global** | **start-label** *label-value* **max-index** *index-value*} **no prefix-sid-range**

**Context** config>router>ospf>segment-routing

**Description** This command configures the prefix SID index range and offset label value for a given IGP instance.

The key parameter is the configuration of the prefix SID index range and the offset label value which this IGP instance will use. Since each prefix SID represents a network global IP address, the SID index for a prefix must be network-wide unique. Thus, all routers in the network are expected to configure and advertise the same prefix SID index range for a given IGP instance. However, the label value used by each router to represent this prefix; that is, the label programmed in the ILM can be local to that router by the use of an offset label, referred to as a start label:

*Local Label (Prefix SID) = start-label + {SID index}*

The label operation in the network becomes thus very similar to LDP when operating in the independent label distribution mode (RFC 5036) with the difference that the label value used to forward a packet to each downstream router is computed by the upstream router based on advertised prefix SID index using the above formula.

There are two mutually exclusive modes of operation for the prefix SID range on the router. In the **global** mode of operation, the user configures the global value and this IGP instance will assume the start label value is the lowest label value in the SRGB and the prefix SID index range size equal to the range size of the SRGB. Once one IGP instance selected the global option for the prefix SID range, all IGP instances on the system will be restricted to do the same. The user must shutdown the segment routing context and delete the **prefix-sid-range** command in all IGP instances in order to change the SRGB. Once the SRGB is changed, the user must re-enter the **prefix-sid-range** command again. The SRGB range change will be failed if an already allocated SID index/label goes out of range.

In the per-instance mode of operation, the user partitions the SRGB into non-overlapping sub-ranges among the IGP instances. The user thus configures a subset of the SRGB by specifying the start label value and the prefix SID index range size. Note that all resulting net label values (start-label + index} must be within the SRGB or the configuration will be failed. Furthermore, the code checks for overlaps of the resulting net label value range across IGP instances and will strictly enforce that these ranges do not overlap. The user must shutdown the segment routing context of an IGP instance in order to change the SID index/label range of that IGP instance using the **prefix-sid-range** command. In addition, any range change will be failed if an already allocated SID index/label goes out of range. The user can however change the SRGB on the fly as long as it does not reduce the current per IGP instance SID index/label range defined with the **prefix-sidrange**. Otherwise, the user must shutdown the segment routing context of the IGP instance and delete and re-configure the **prefix-sid-range** command.

**Parameters** start-label *label-value* — the label offset for the SR label range of this IGP instance. **Values**  $0 - 524287$ **Default** none **max-index** *index-value* **—** the maximum value of the prefix SID index range for this IGP instance. **Values**  $1 - 524287$ **Default** none

### tunnel-mtu

Ι

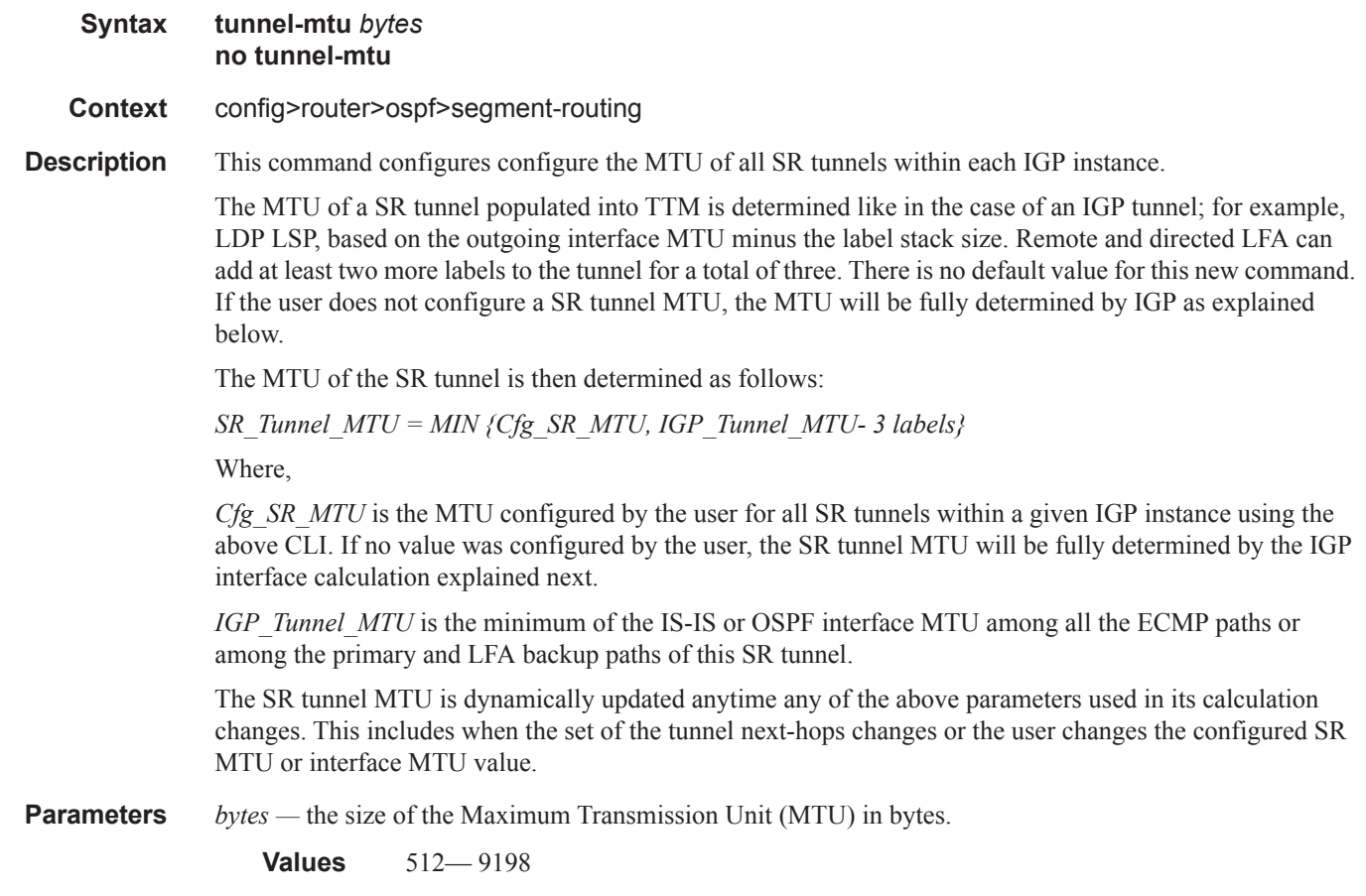

**Default** none

### tunnel-table-pref

#### **Syntax tunnel-table-pref** *preference*  **no tunnel-table-pref**

#### **Context** config>router>ospf>segment-routing

**Description** This command configures the TTM preference of SR tunnels created by the IGP instance. This is used in the case of BGP shortcuts, VPRN auto-bind, or BGP transport tunnel when the new tunnel binding commands are configured to the **any** value which parses the TTM for tunnels in the protocol preference order. The user can choose to either go with the global TTM preference or list explicitly the tunnel types they want to use. When they list the tunnel types explicitly, the TTM preference will still be used to select one type over the other. In both cases, a fallback to the next preferred tunnel type is performed if the selected one fails. Also, a reversion to a more preferred tunnel type is performed as soon as one is available.

> The segment routing module adds to TTM a SR tunnel entry for each resolved remote node SID prefix and programs the data path with the corresponding LTN with the push operation pointing to the primary and LFA backup NHLFEs .

> The default preference for SR tunnels in the TTM is set lower than LDP tunnels but higher than BGP tunnels to allow controlled migration of customers without disrupting their current deployment when they enable segment routing. The following is the setting of the default preference of the various tunnel types. This includes the preference of SR tunnels based on shortest path (referred to as **SR-ISIS** and **SR-OSPF**).

The global default TTM preference for the tunnel types is as follows:

- ROUTE\_PREF\_RSVP 7
- ROUTE\_PREF\_SR\_TE 8
- ROUTE PREF LDP 9
- ROUTE\_PREF\_OSPF\_TTM 10
- ROUTE\_PREF\_ISIS\_TTM 11
- ROUTE PREF BGP TTM 12
- ROUTE\_PREF\_GRE 255

The default value for SR-ISIS or SR-OSPF is the same regardless if one or more IS-IS or OSPF instances programmed a tunnel for the same prefix. The selection of a SR tunnel in this case will be based on lowest IGP instance-id.

**Parameters** *preference* — integer value to represent the preference of IS-IS or OSPF SR tunnels in TTM.

**Values** 1— 255 **Default** 11

#### OSPF Global Commands

### advertise-tunnel-link

I

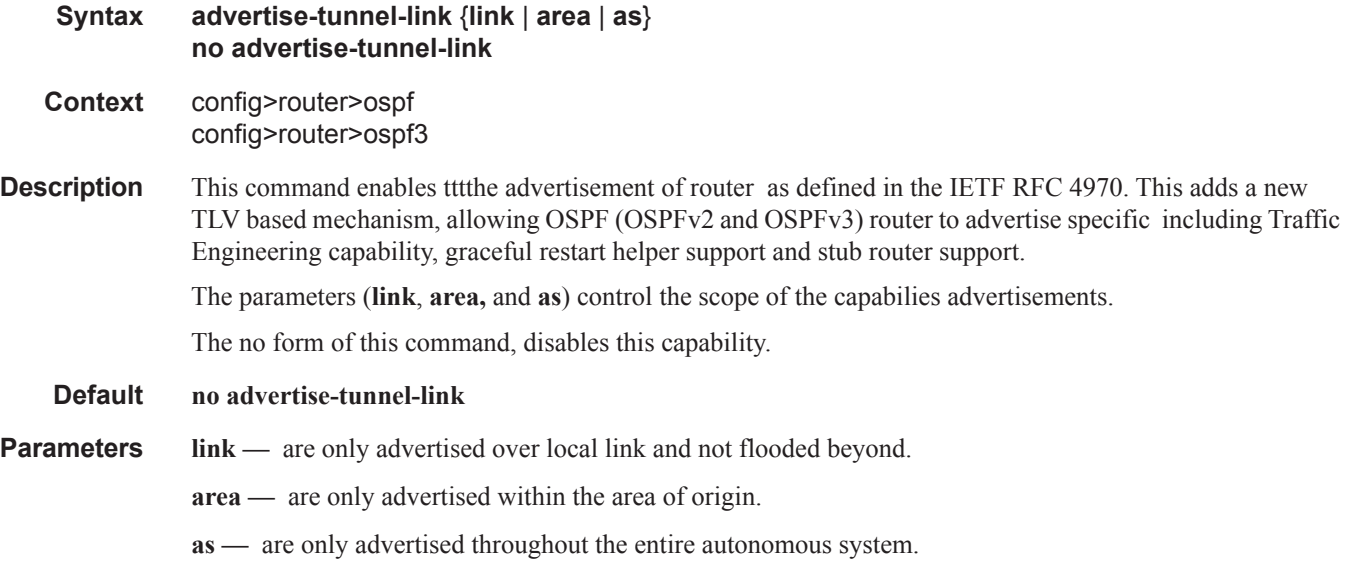

### super-backbone

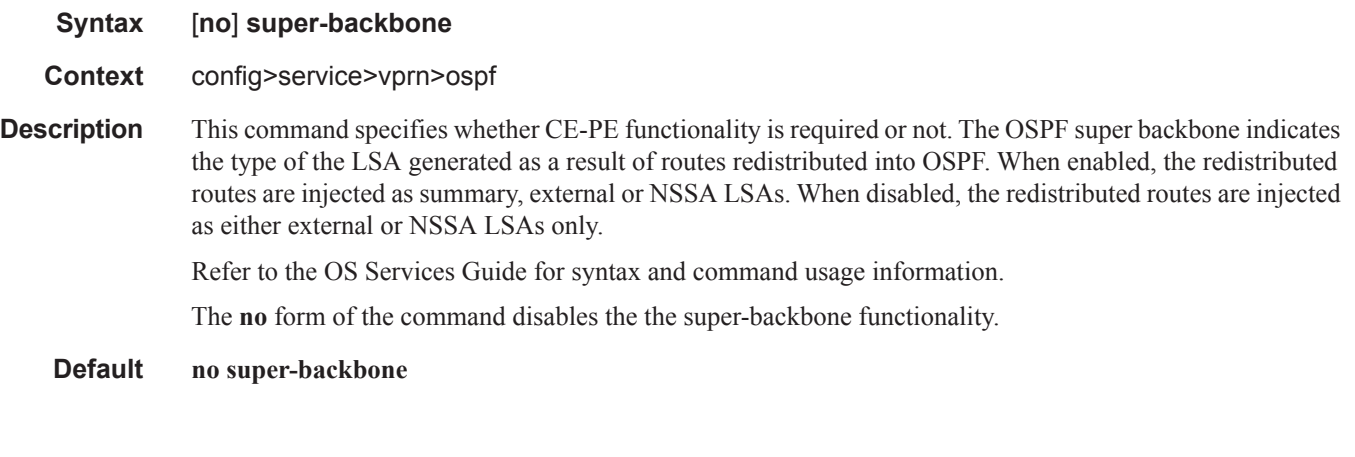

### timers

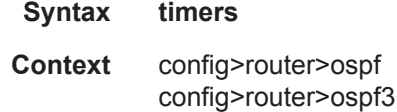

**Description** This command enables the context that allows for the configuration of OSPF timers. Timers control the delay between receipt of a link state advertisement (LSA) requiring a Dijkstra (Shortest Path First (SPF)) calculation and the minimum time between successive SPF calculations.

Changing the timers affects CPU utilization and network reconvergence times. Lower values reduce convergence time but increase CPU utilization. Higher values reduce CPU utilization but increase reconvergence time.

**Default none**

# incremental-spf-wait

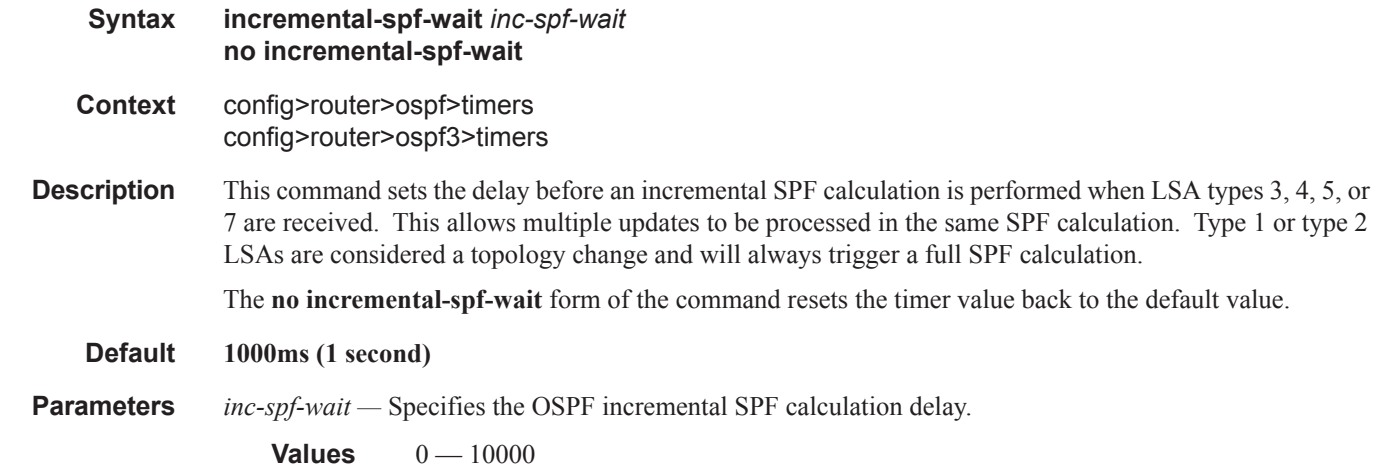

### lsa-accumulate

I

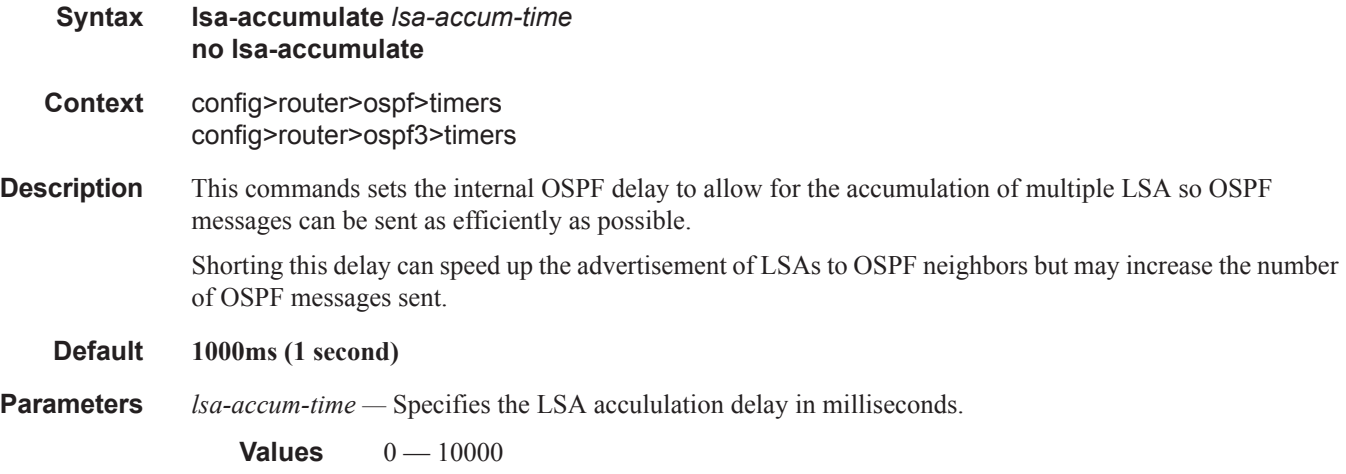

**7950 XRS Routing Protocols Guide Page 359**

#### OSPF Global Commands

### lsa-arrival

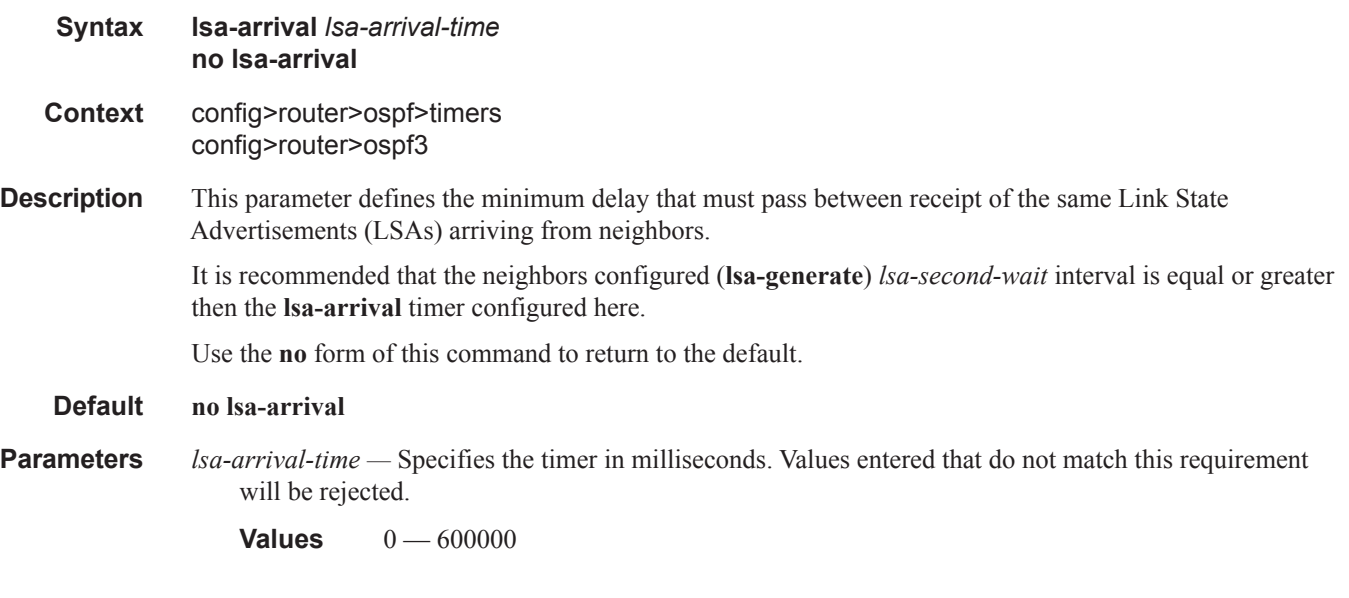

# lsa-generate

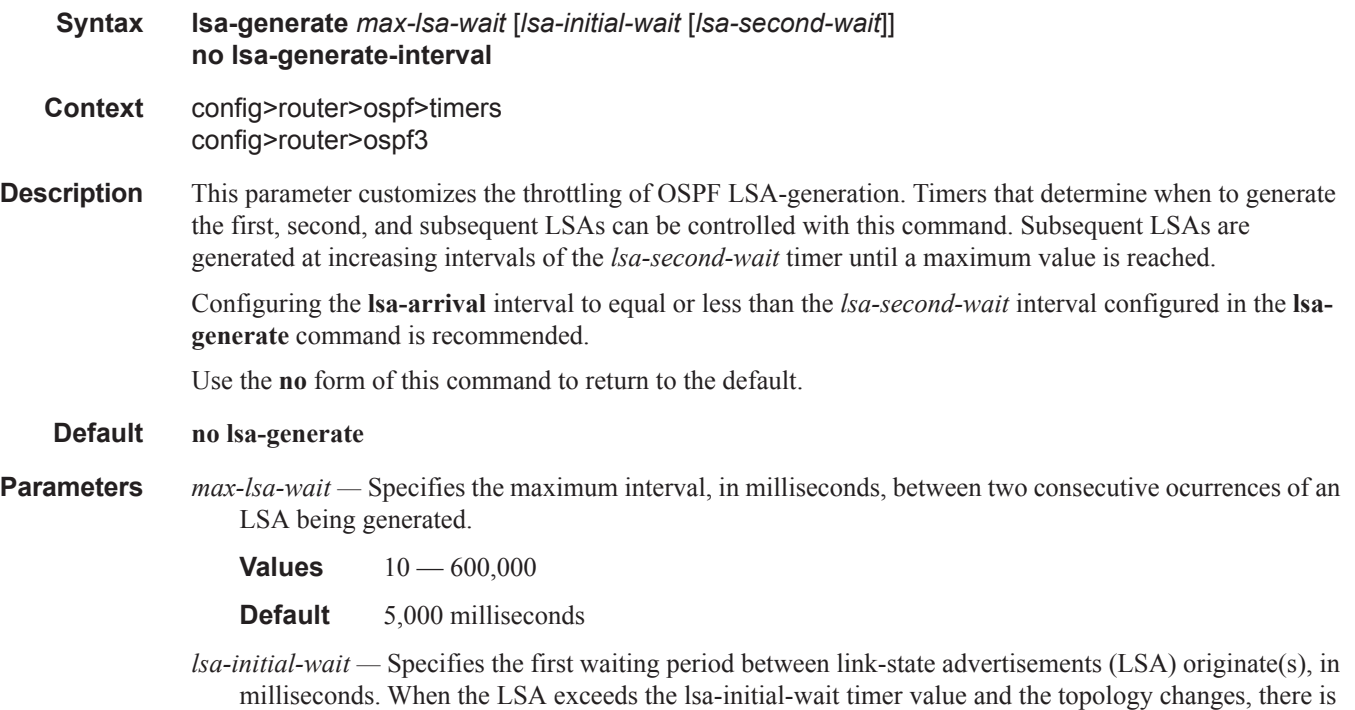

no wait period and the LSA is immediately generated.

When an LSA is generated, the initial wait period commences. If, within the specified lsa-initial-wait period and another topology change occurs, then the lsa-initial-wait timer applies.

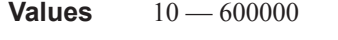

**Default** 5,000 milliseconds

*lsa-second-wait —* Specifies the hold time in milliseconds between the first and second LSA generation. The next topology change is subject to this second wait period. With each subsequent topology change, the wait time doubles (this is 2x the previous wait time.). This assumes that each failure occurs within the relevant wait period.

**Values**  $10 - 600000$ 

**Default** 5,000 milliseconds

### redistribute-delay

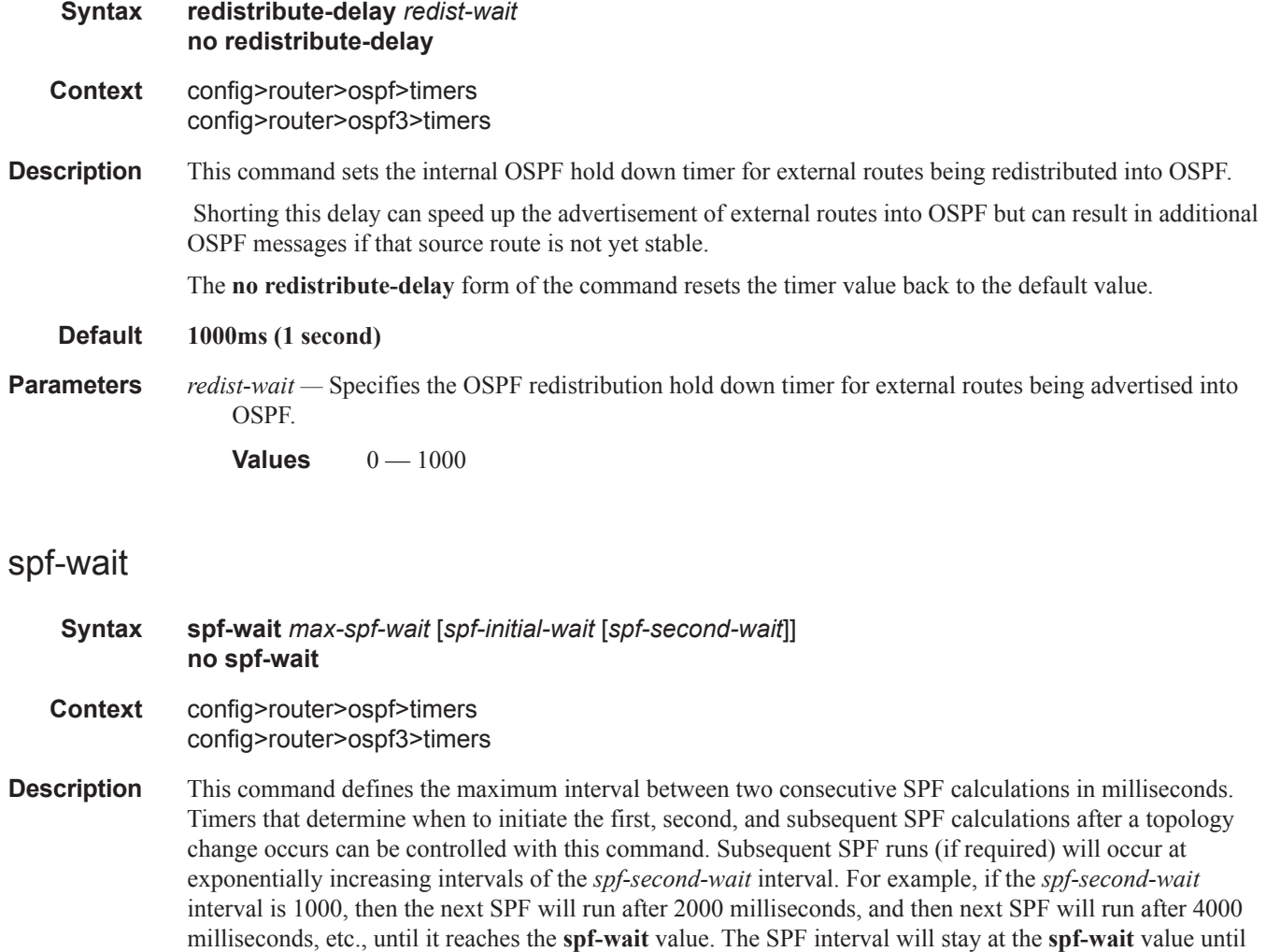

there are no more SPF runs scheduled in that interval. After a full interval without any SPF runs, the SPF interval will drop back to *spf-initial-wait*.

The timer must be entered in increments of 100 milliseconds. Values entered that do not match this requirement will be rejected.

Use the **no** form of this command to return to the default.

#### **Default no spf-wait**

**Parameters** *max-spf-wait* — Specifies the maximum interval in milliseconds between two consecutive SPF calculations.

**Values**  $10 - 120000$ 

**Default** 10000

*spf-initial-wait —* Specifies the initial SPF calculation delay in milliseconds after a topology change.

**Values**  $10 - 100000$ 

**Default** 1000

*spf-second-wait —* Specifies the hold time in milliseconds between the first and second SPF calculation.

**Values**  $10 - 100000$ 

**Default** 1000

#### traffic-engineering

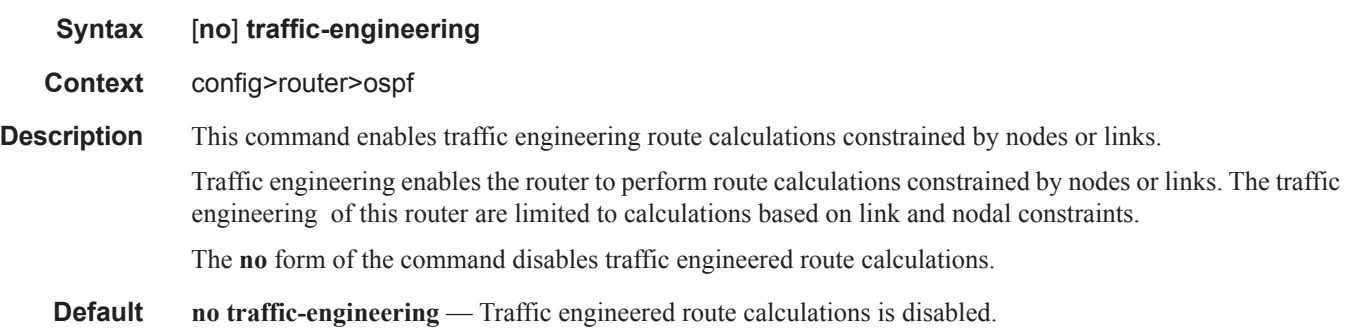

#### unicast-import-disable

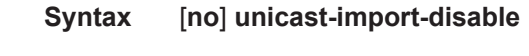

- **Context** config>router>ospf
- **Description** This command allows one IGP to import its routes into RPF RTM while another IGP imports routes only into the unicast RTM. Import policies can redistribute routes from an IGP protocol into the RPF RTM (the multicast routing table). By default, the IGP routes will not be imported into RPF RTM as such an import policy must be explicitly configured.

**Default disabled**

# **OSPF Area Commands**

#### area

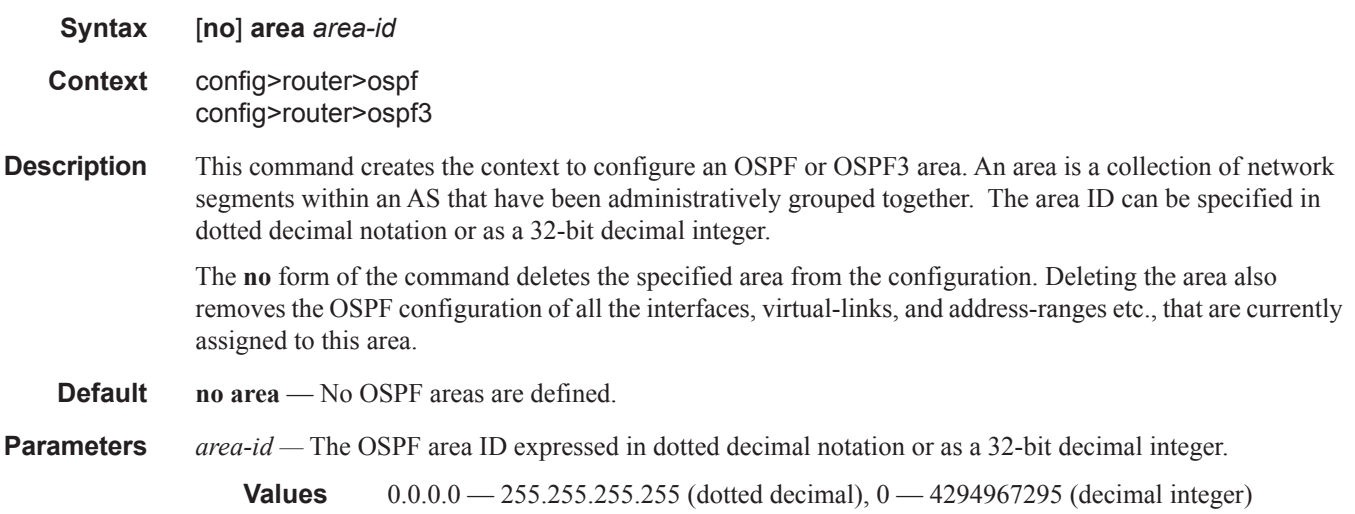

#### area-range

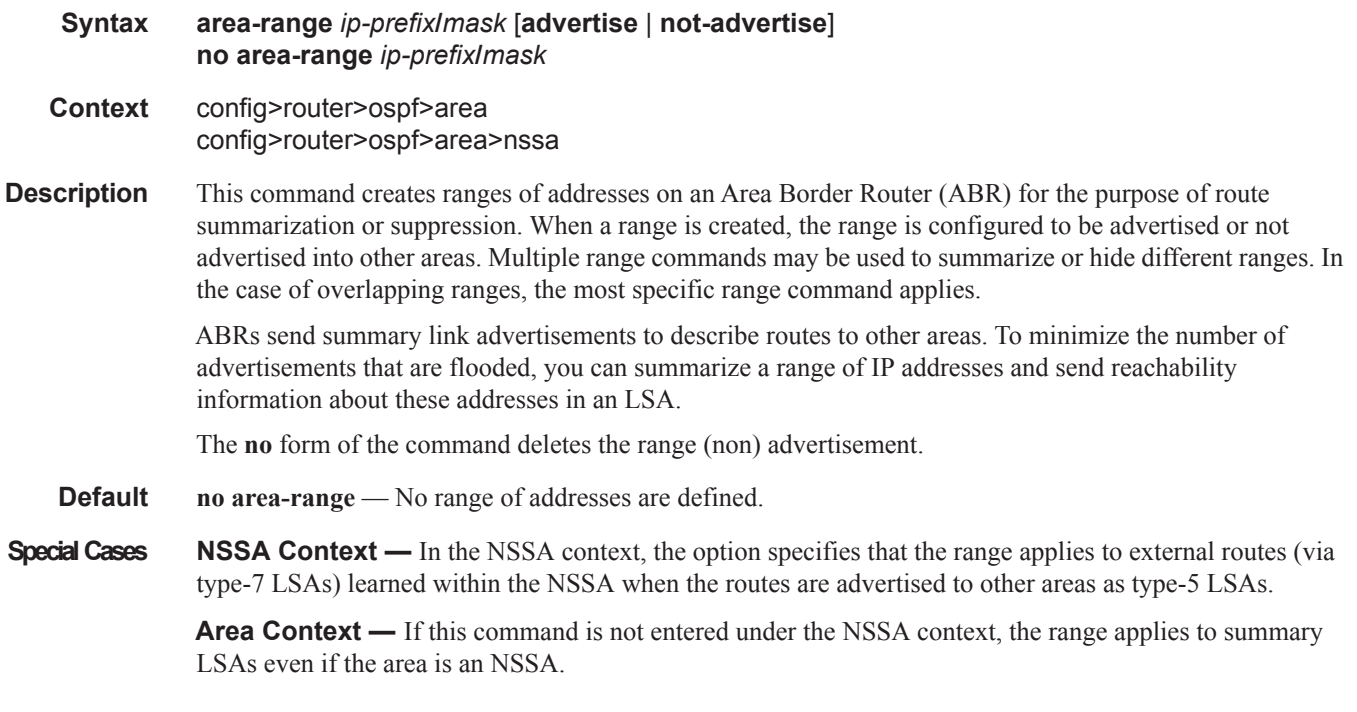

#### **Parameters** *ip-prefix* — The IP prefix in dotted decimal notation for the range used by the ABR to advertise that summarizes the area into another area.

**Values** ip-prefix/mask: ip-prefix a.b.c.d (host bits must be 0)

*mask —* The subnet mask for the range expressed as a decimal integer mask length or in dotted decimal notation.

**Values**  $0 - 32$  (mask length),  $0.0.00 - 255.255.255.255$  (dotted decimal)

**advertise** | **not-advertise —** Specifies whether or not to advertise the summarized range of addresses into other areas. The **advertise** keyword indicates the range will be advertised, and the keyword **notadvertise** indicates the range will not be advertised. The default is **advertise**.

#### area-range

**Syntax area-range** *ipv6-prefix/prefix-length* [**advertise** | **not-advertise**] **no area-range** *ip-prefix***/***prefix-length* **Context** config>router>ospf3>area config>router>ospf3>area>nssa **Description** This command creates ranges of addresses on an Area Border Router (ABR) for the purpose of route summarization or suppression. When a range is created, the range is configured to be advertised or not advertised into other areas. Multiple range commands may be used to summarize or hide different ranges. In the case of overlapping ranges, the most specific range command applies. ABRs send summary link advertisements to describe routes to other areas. To minimize the number of advertisements that are flooded, you can summarize a range of IP addresses and send reachability information about these addresses in an LSA. The **no** form of the command deletes the range (non) advertisement. **Default no area-range** — No range of addresses are defined. **Special Cases NSSA Context —** In the NSSA context, the option specifies that the range applies to external routes (via type-7 LSAs) learned within the NSSA when the routes are advertised to other areas as type-5 LSAs. **Area Context** — If this command is not entered under the NSSA context, the range applies to summary LSAs even if the area is an NSSA. **Parameters** *ip-prefix/prefix-length* — The IP prefix in dotted decimal notation for the range used by the ABR to advertise that summarizes the area into another area. **Values** ip-prefix/mask: ip-prefix a.b.c.d (host bits must be 0) ipv6-prefix: x:x:x:x:x:x:x:x (eight 16-bit pieces) x:x:x:x:x:x:d.d.d.d  $x: [0 \rightarrow$  FFFF]H d:  $[0 - 255]$ D

prefix-length:  $0 - 128$ 

**advertise** | **not-advertise —** Specifies whether or not to advertise the summarized range of addresses into other areas. The **advertise** keyword indicates the range will be advertised, and the keyword **notadvertise** indicates the range will not be advertised. The default is **advertise**.

#### blackhole-aggregate

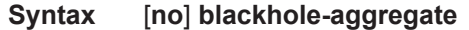

- **Context** config>router>ospf>area config>router>ospf3>area
- **Description** This command installs a low priority blackhole route for the entire aggregate. Exisiting routes that make up the aggregate will have a higher priority and only the components of the range for which no route exists are blackholed.

It is possible that when performing area aggregation, addresses may be included in the range for which no actual route exists. This can cause routing loops. To avoid this problem configure the blackhole aggregate option.

The **no** form of this command removes this option.

#### **Default blackhole-aggregate**

#### default-metric

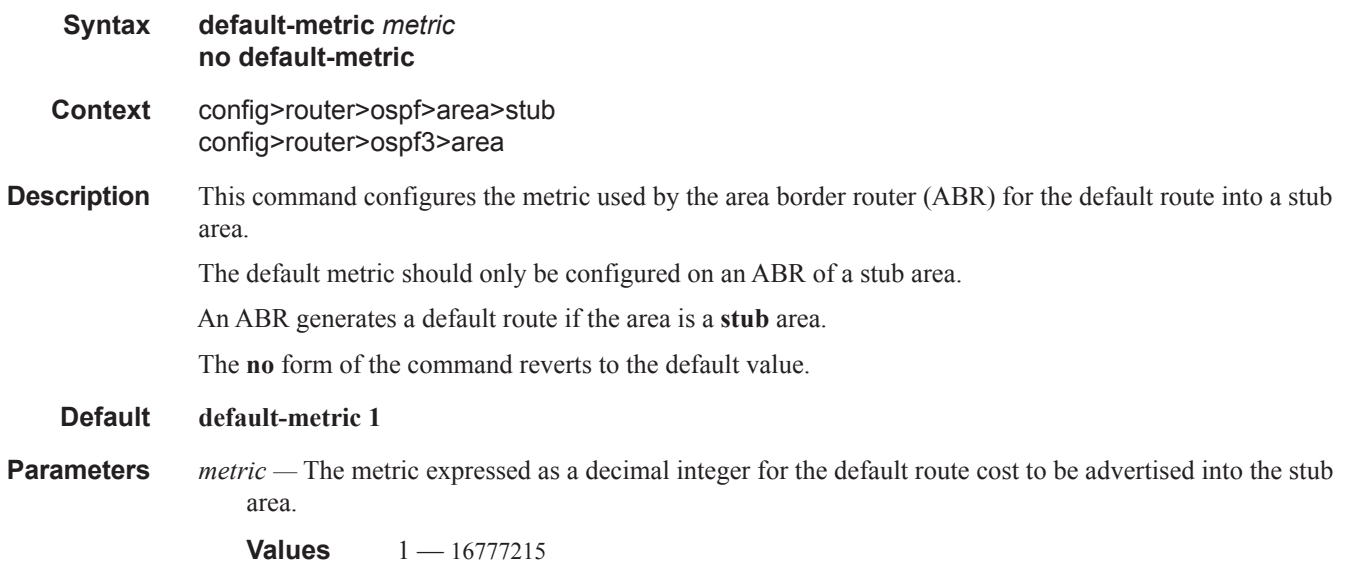

 $\blacksquare$ 

### loopfree-alternate-exclude

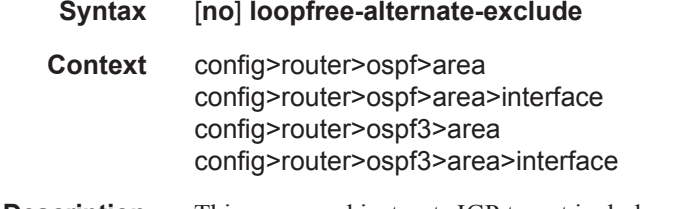

#### **Description** This command instructs IGP to not include a specific interface or all interfaces participating in a specific IS-IS level or OSPF area in the SPF LFA computation. This provides a way of reducing the LFA SPF calculation where it is not needed.

When an interface is excluded from the LFA SPF in IS-IS, it is excluded in both level 1 and level 2. When it is excluded from the LFA SPF in OSPF, it is excluded in all areas. However, the above OSPF command can only be executed under the area in which the specified interface is primary and once enabled, the interface is excluded in that area and in all other areas where the interface is secondary. If the user attempts to apply it to an area where the interface is secondary, the command will fail.

The **no** form of this command re-instates the default value for this command.

**Default** no loopfree-alternate-exclude.

### lsa-filter-out

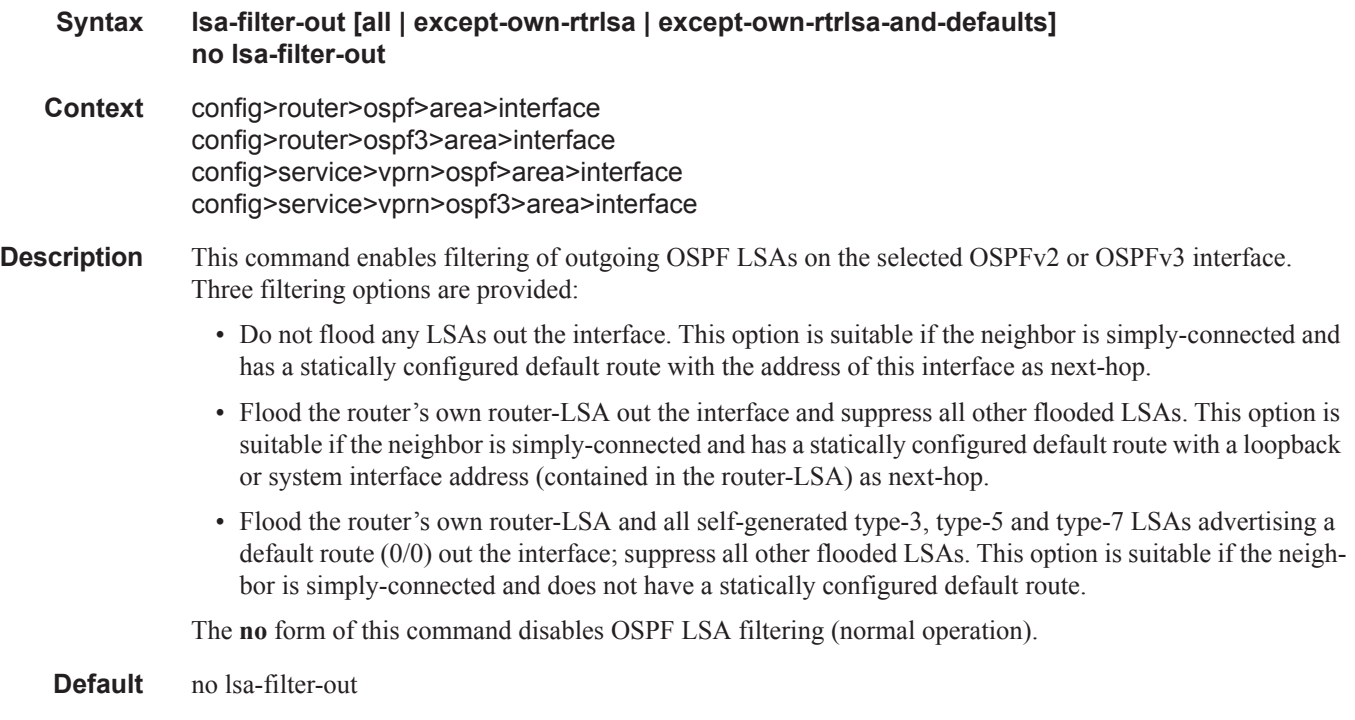

#### nssa

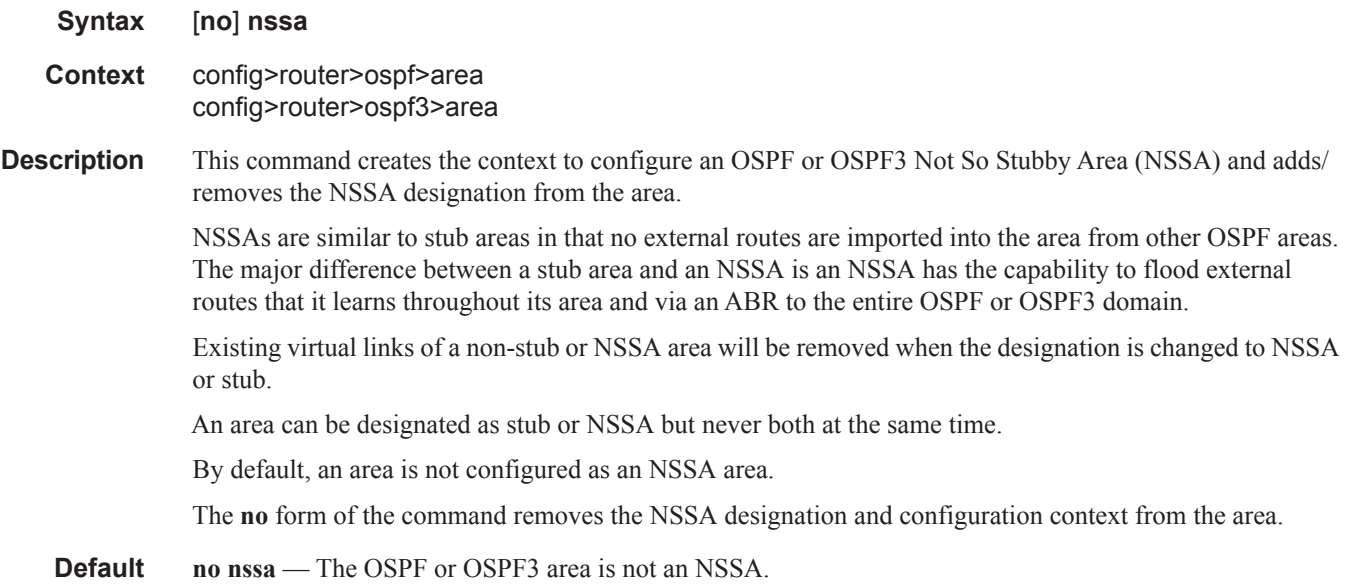

# originate-default-route

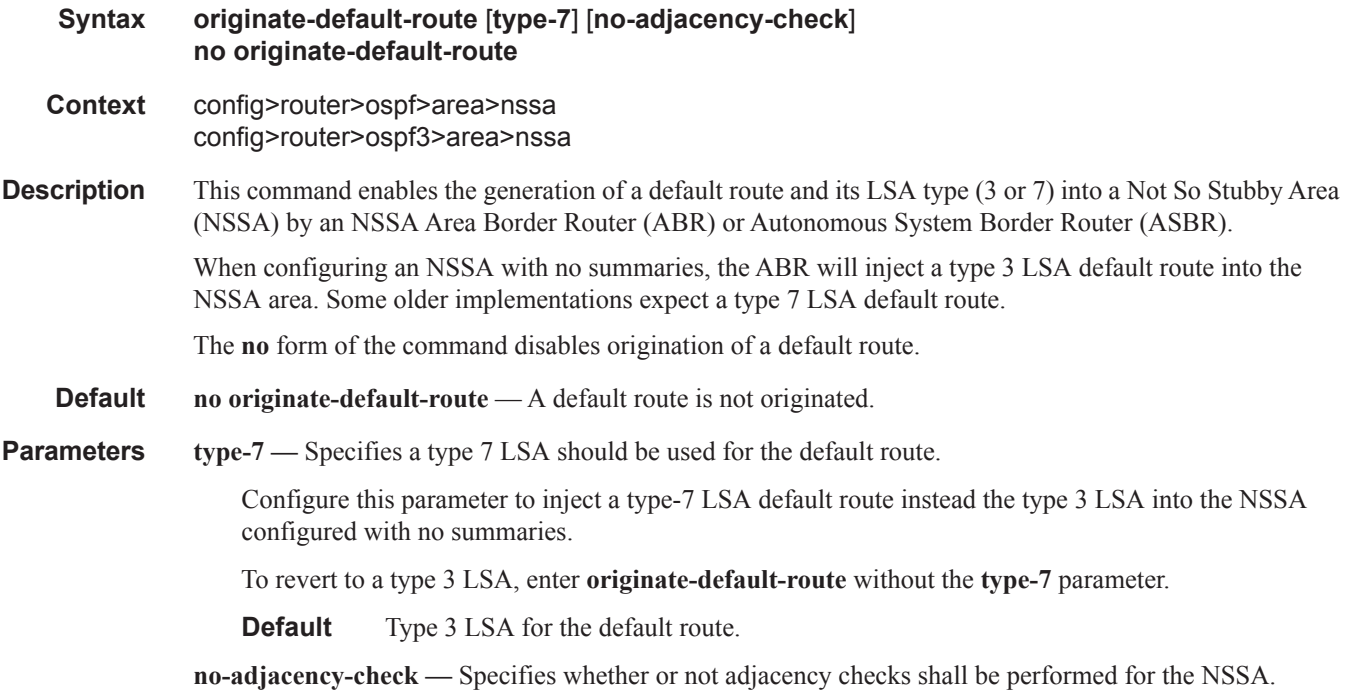

#### OSPF Area Commands

#### redistribute-external

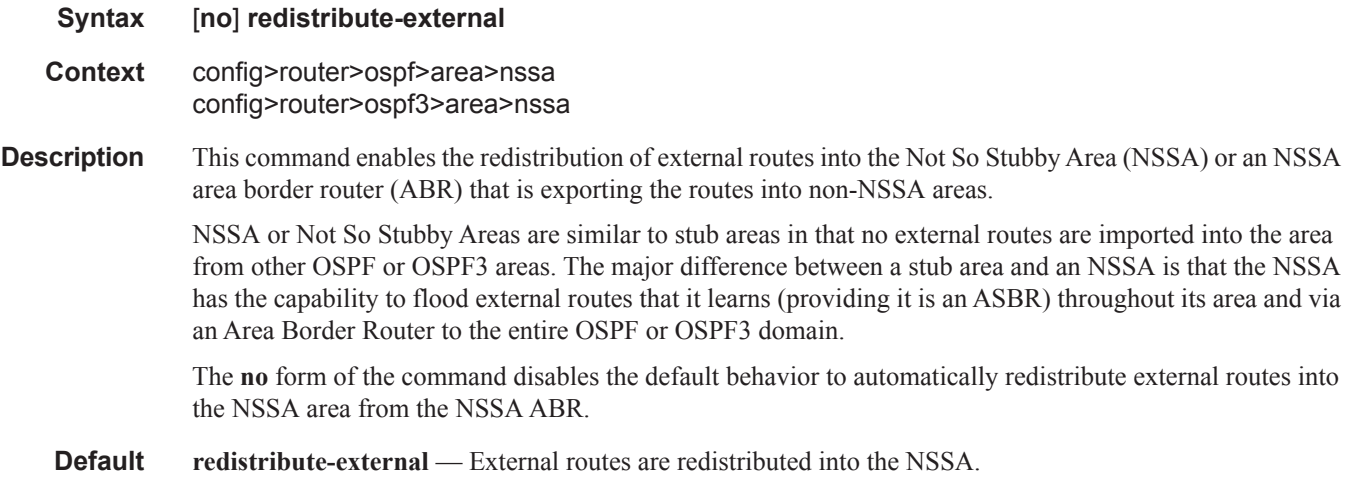

#### stub

**Syntax** [**no**] **stub Context** config>router>ospf>area config>router>ospf3>area **Description** This command enables access to the context to configure an OSPF or OSPF3 stub area and adds/removes the stub designation from the area. External routing information is not flooded into stub areas. All routers in the stub area must be configured with the **stub** command. An OSPF or OSPF3 area cannot be both an NSSA and a stub area. Existing virtual links of a non STUB or NSSA area will be removed when its designation is changed to NSSA or STUB. By default, an area is not a stub area. The **no** form of the command removes the stub designation and configuration context from the area. **Default no stub** — The area is not configured as a stub area.

### summaries

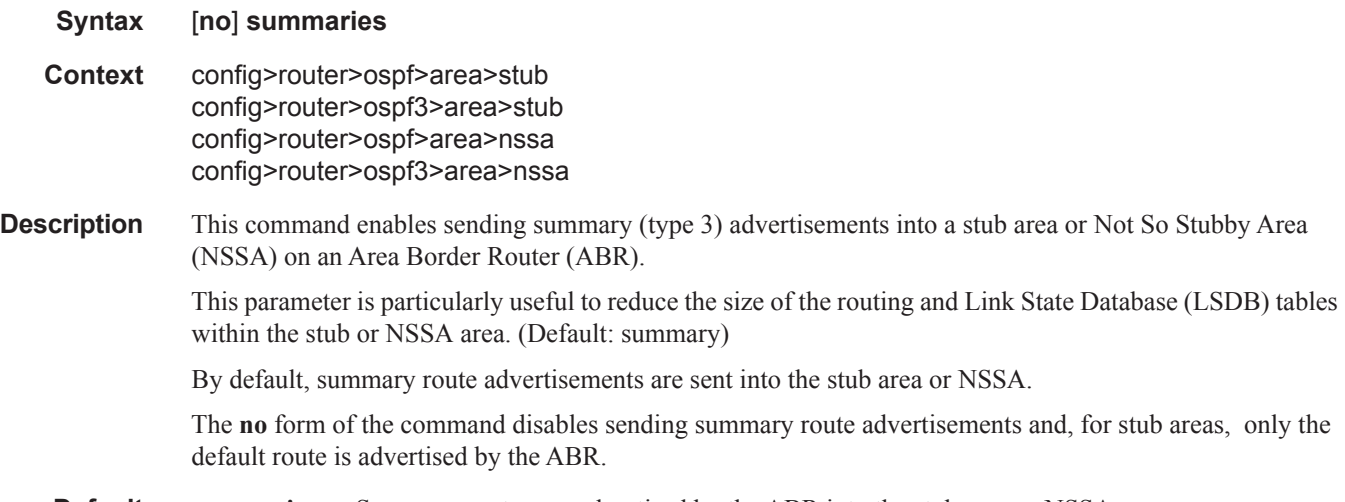

**Default summaries** — Summary routes are advertised by the ABR into the stub area or NSSA.

# **Interface/Virtual Link Commands**

### advertise-subnet

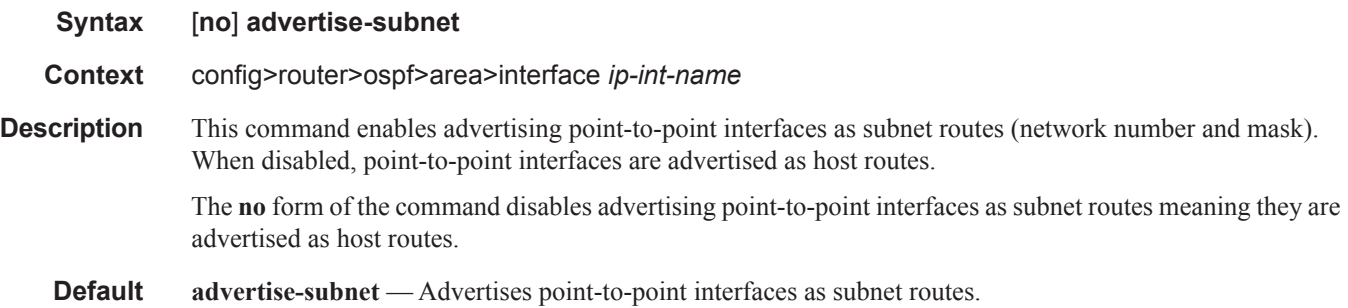

### authentication

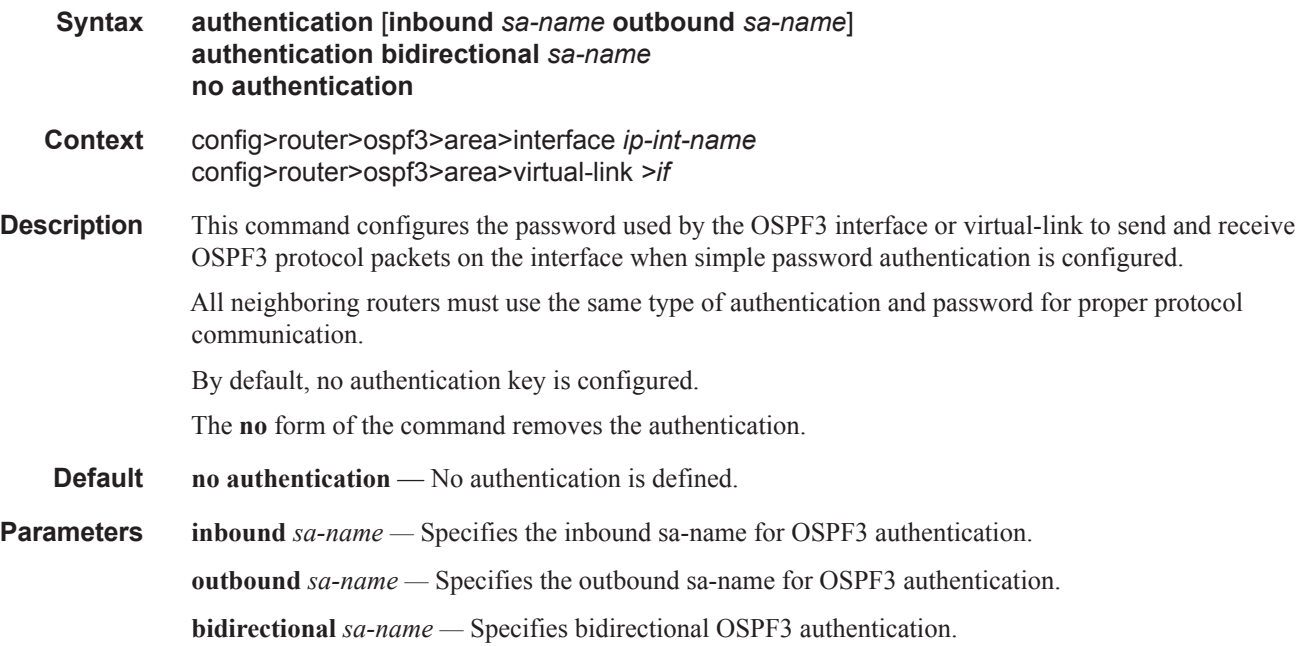

### authentication-key

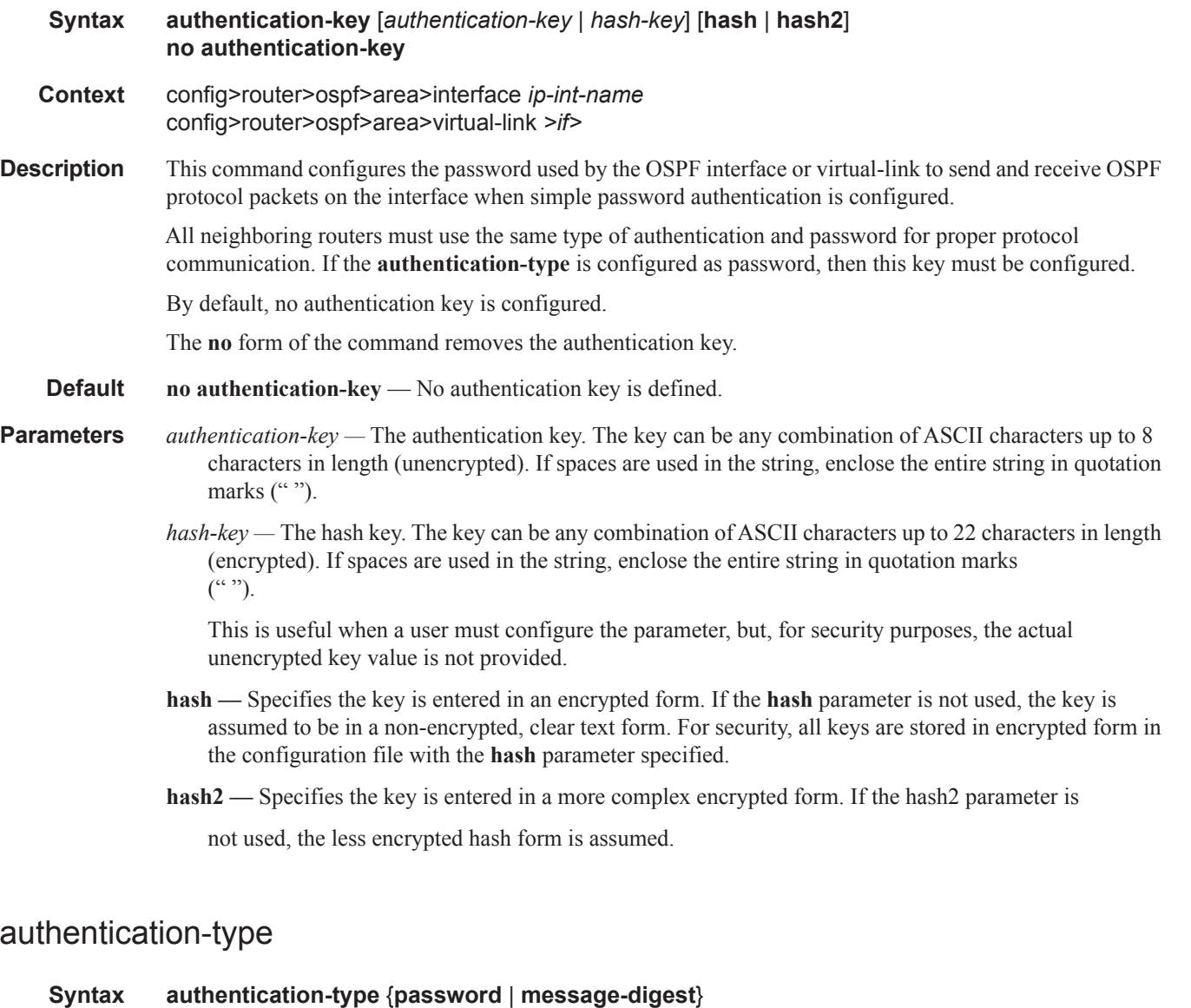

**no authentication-type Context** config>router>ospf>area>interface *ip-int-name* config>router>ospf>area>virtual-link *router-id* **Description** This command enables authentication and specifies the type of authentication to be used on the OSPF interface. Both simple **password** and **message-digest** authentication are supported. By default, authentication is not enabled on an interface. The **no** form of the command disables authentication on the interface.

- **Default no authentication** No authentication is enabled on an interface.
- **Parameters password** This keyword enables simple password (plain text) authentication. If authentication is enabled and no authentication type is specified in the command, simple **password** authentication is enabled.
	- **message-digest** This keyword enables message digest MD5 authentication in accordance with RFC1321. If this option is configured, then at least one message-digest-key must be configured.

### auth-keychain

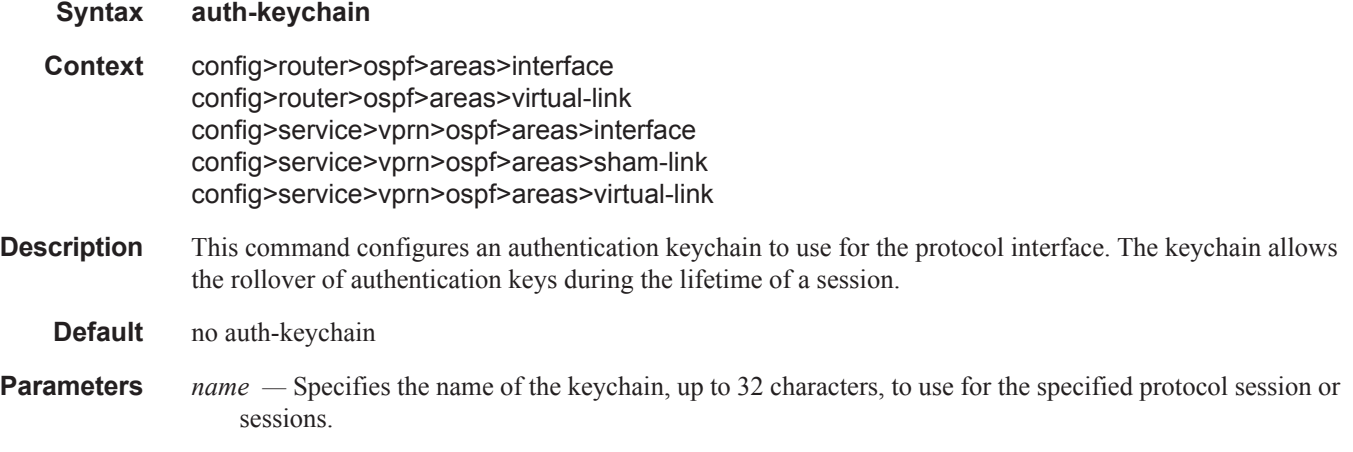

### bfd-enable

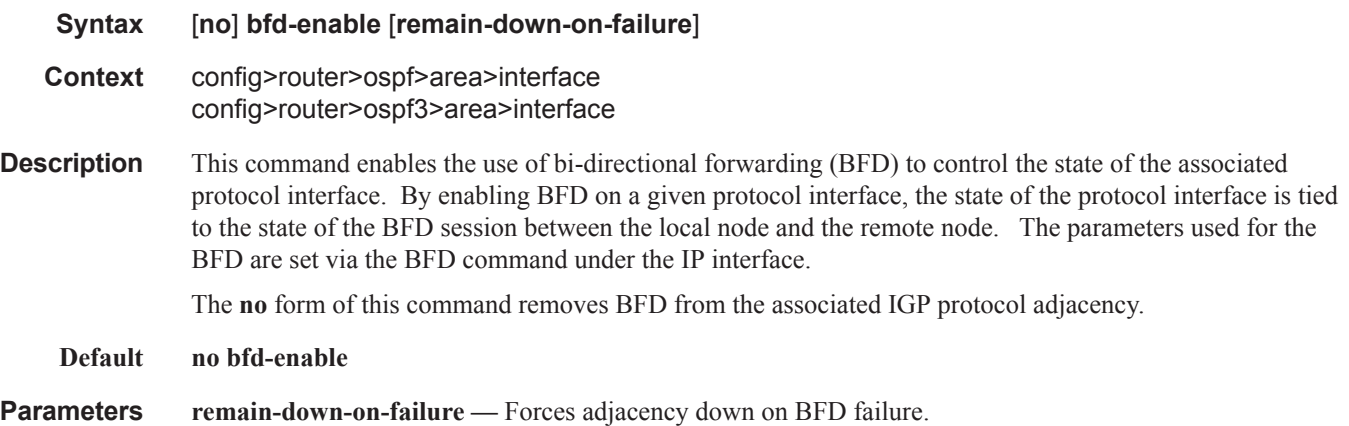

## dead-interval

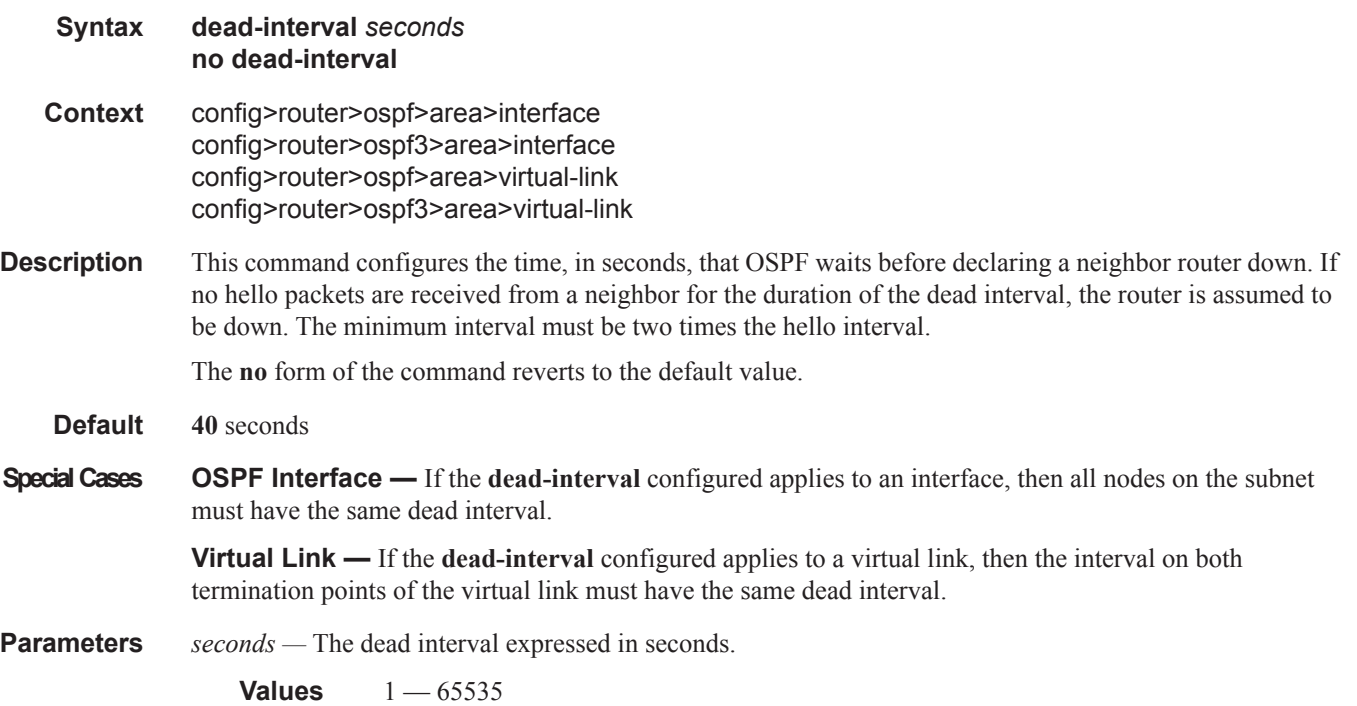

### hello-interval

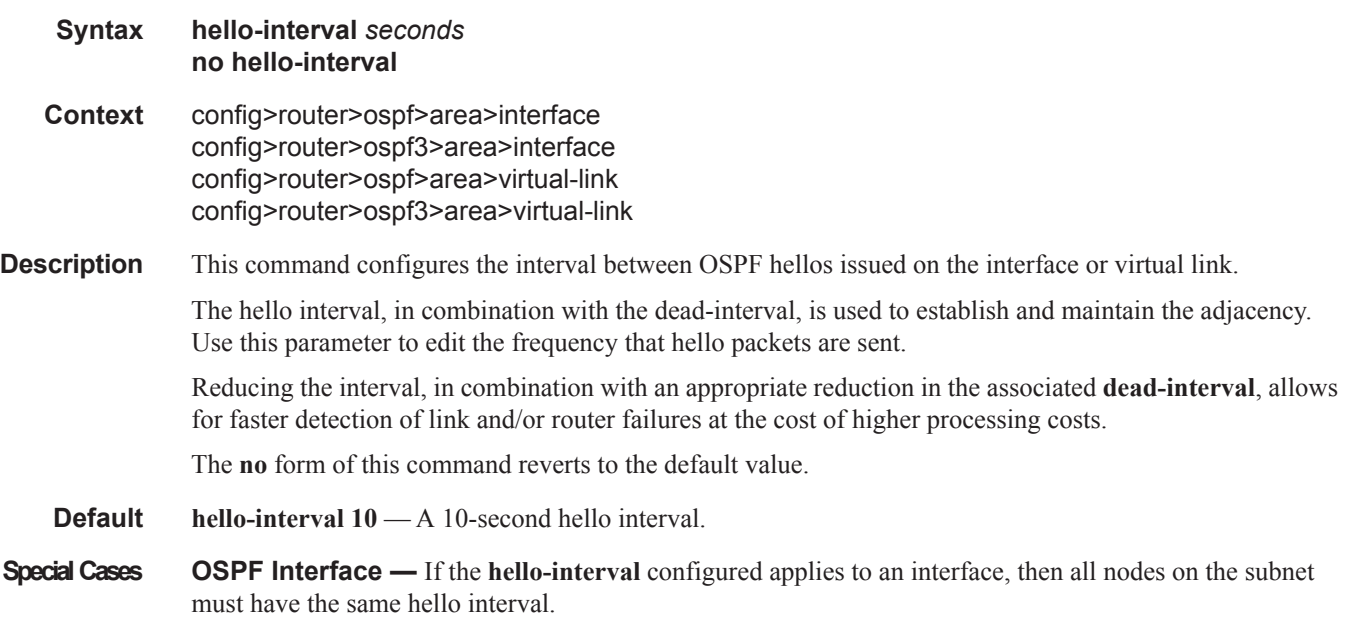

**Virtual Link —** If the **hello-interval** configured applies to a virtual link, then the interval on both termination points of the virtual link must have the same hello interval.

**Parameters** *seconds —* The hello interval in seconds expressed as a decimal integer.

**Values** 1 — 65535

#### interface

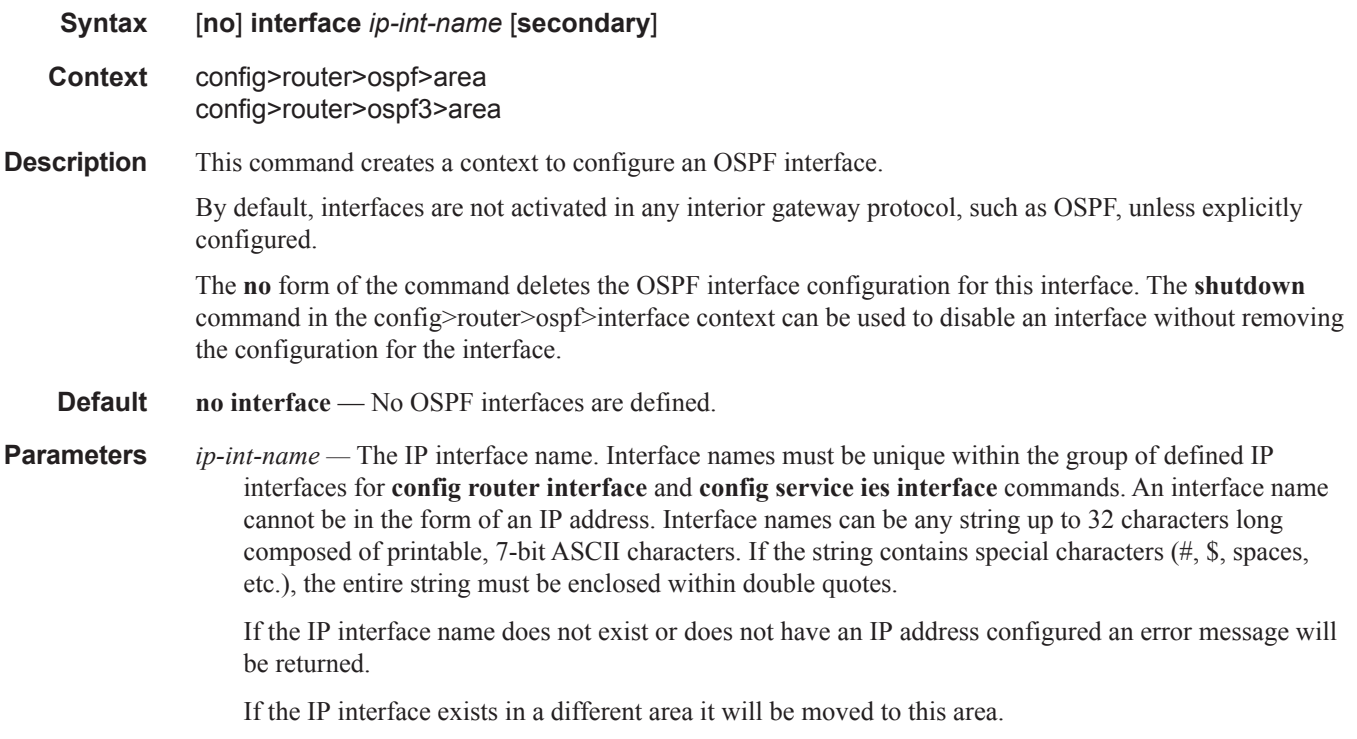

**secondary —** Allows multiple secondary adjacencies to be established over a single IP interface.

### interface-type

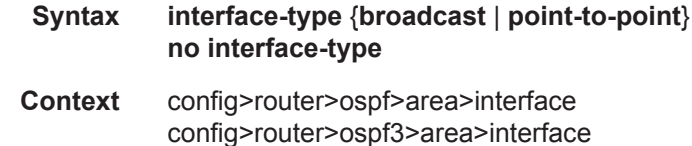

**Description** This command configures the interface type to be either broadcast or point-to-point.

Use this command to set the interface type of an Ethernet link to point-to-point to avoid having to carry the broadcast adjacency maintenance overhead of the Ethernet link provided the link is used as a point-to-point.

If the interface type is not known at the time the interface is added to OSPF and subsequently the IP interface is bound (or moved) to a different interface type, this command must be entered manually.

The **no** form of the command reverts to the default value.

**Default point-to-point** if the physical interface is SONET.

**broadcast** if the physical interface is Ethernet or unknown.

- **Special Cases Virtual-Link** A virtual link is always regarded as a point-to-point interface and not configurable.
- **Parameters broadcast** Configures the interface to maintain this link as a broadcast network. To significantly improve adjacency forming and network convergence, a network should be configured as point-to-point if only two routers are connected, even if the network is a broadcast media such as Ethernet.

**point-to-point —** Configures the interface to maintain this link as a point-to-point link.

#### message-digest-key

**Syntax message-digest-key** *keyid* **md5** [*key* | *hash-key*] [**hash**] **no message-digest-key** *keyid* **Context** config>router>ospf>area>interface config>router>ospf>area>virtual-link **Description** This command configures a message digest key when MD5 authentication is enabled on the interface. Multiple message digest keys can be configured. The **no** form of the command removes the message digest key identified by the *key-id*. **Default** No message digest keys are defined. **Parameters keyid** — The *keyid* is expressed as a decimal integer. **Values**  $1 - 255$ **md5** *key* **—** The MD5 key. The *key* can be any alphanumeric string up to 16 characters in length. **md5** *hash-key —* The MD5 hash key. The key can be any combination of ASCII characters up to 32 characters in length (encrypted). If spaces are used in the string, enclose the entire string in quotation marks  $($ ""). This is useful when a user must configure the parameter, but, for security purposes, the actual unencrypted key value is not provided.

> **hash —** Specifies the key is entered in an encrypted form. If the **hash** parameter is not used, the key is assumed to be in a non-encrypted, clear text form. For security, all keys are stored in encrypted form in the configuration file with the **hash** parameter specified.

### metric

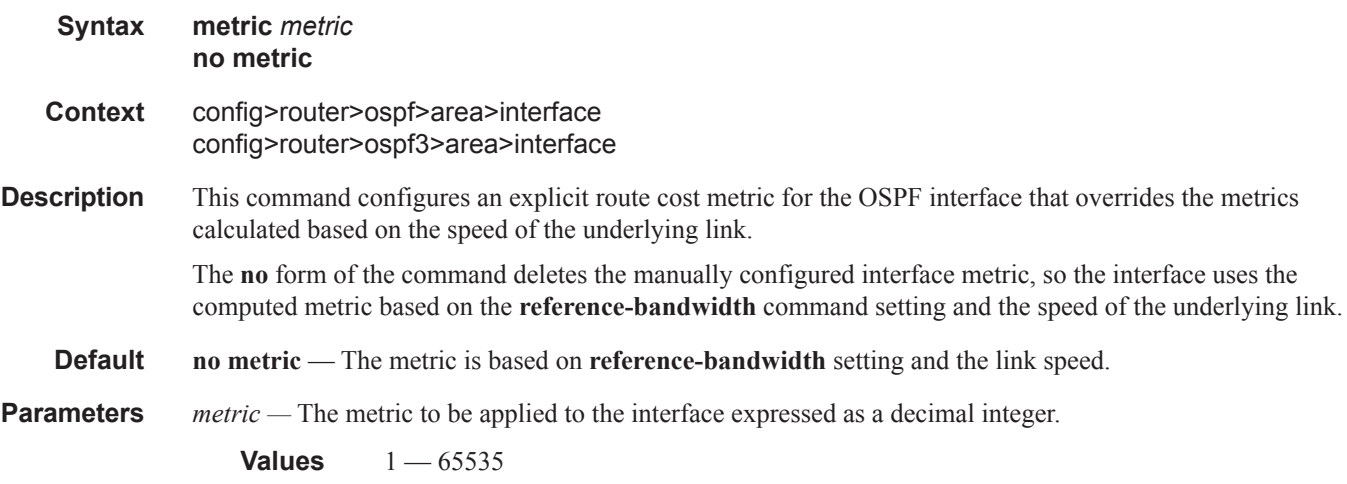

### mtu

 $\mathbf{I}$ 

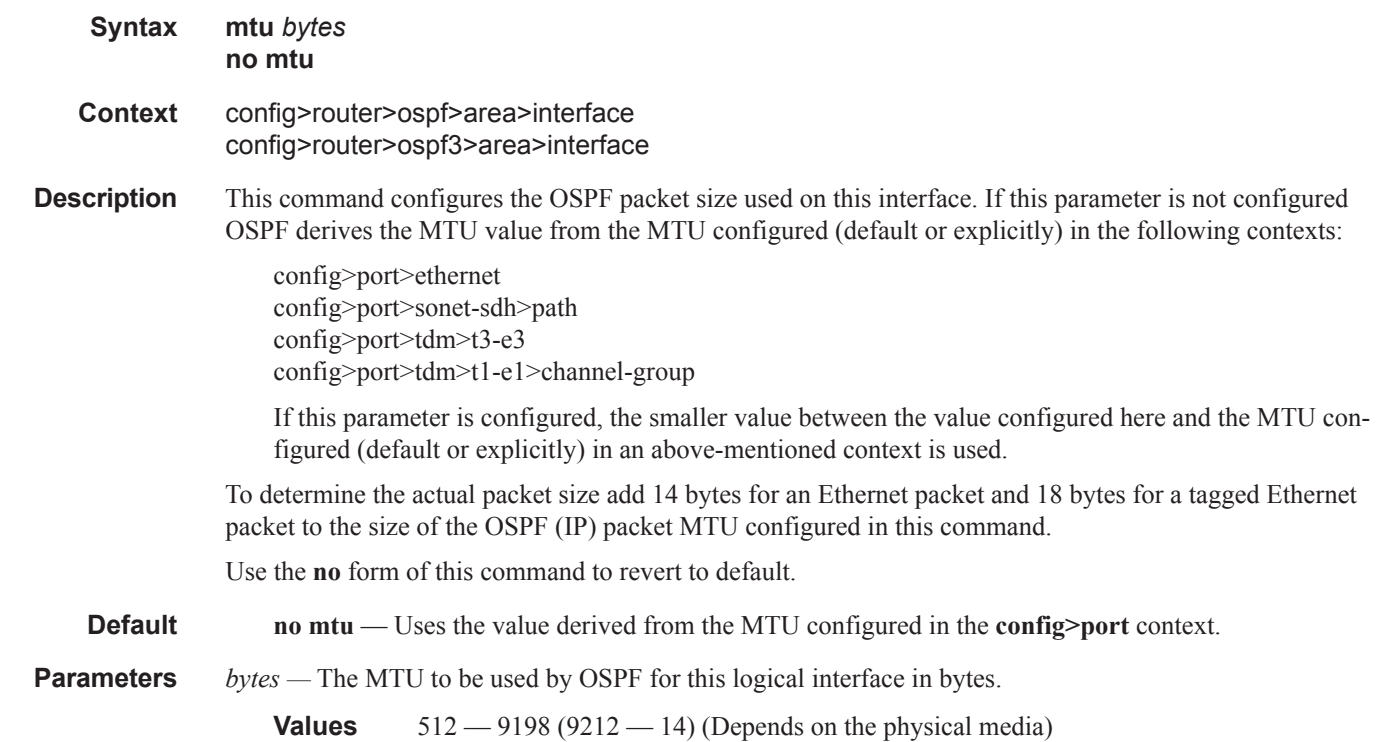

#### node-sid

#### **Syntax node-sid index** *value* **node-sid label** *value* **no node-sid**

#### **Context** config>router>ospf>area>interface

This command assigns a node SID index or label value to the prefix representing the primary address of an IPv4 network interface of type loopback. Only a single node SID can be assigned to an interface. The secondary address of an IPv4 interface cannot be assigned a node SID index and does not inherit the SID of the primary IPv4 address.

The above command should fail if the network interface is not of type loopback or if the interface is defined in an IES or a VPRN context. Also, assigning the same SID index/label value to the same interface in two different IGP instances is not allowed within the same node.

The value of the label or index SID is taken from the range configured for this IGP instance. When using the global mode of operation, a new segment routing module checks that the same index or label value cannot be assigned to more than one loopback interface address. When using the per-instance mode of operation, this check is not required since the index and thus label ranges of the various IGP instance are not allowed to overlap.

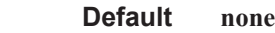

**Parameters** index *value* — integer.

**Values**  $0 - 4294967295$ 

**Default** none

**label** *value* **—** integer.

**Values**  $0 - 4294967295$ 

**Default** none

#### passive

**Syntax** [**no**] **passive**

**Context** config>router>ospf>area>interface config>router>ospf3>area>interface

**Description** This command adds the passive property to the OSPF interface where passive interfaces are advertised as OSPF interfaces but do not run the OSPF protocol.

> By default, only interface addresses that are configured for OSPF will be advertised as OSPF interfaces. The **passive** parameter allows an interface to be advertised as an OSPF interface without running the OSPF protocol.

> While in passive mode, the interface will ignore ingress OSPF protocol packets and not transmit any OSPF protocol packets.

The **no** form of the command removes the passive property from the OSPF interface.

#### Interface/Virtual Link Commands

**Default** Service interfaces defined in **config>router>service-prefix** are passive.

All other interfaces are not passive.

### priority

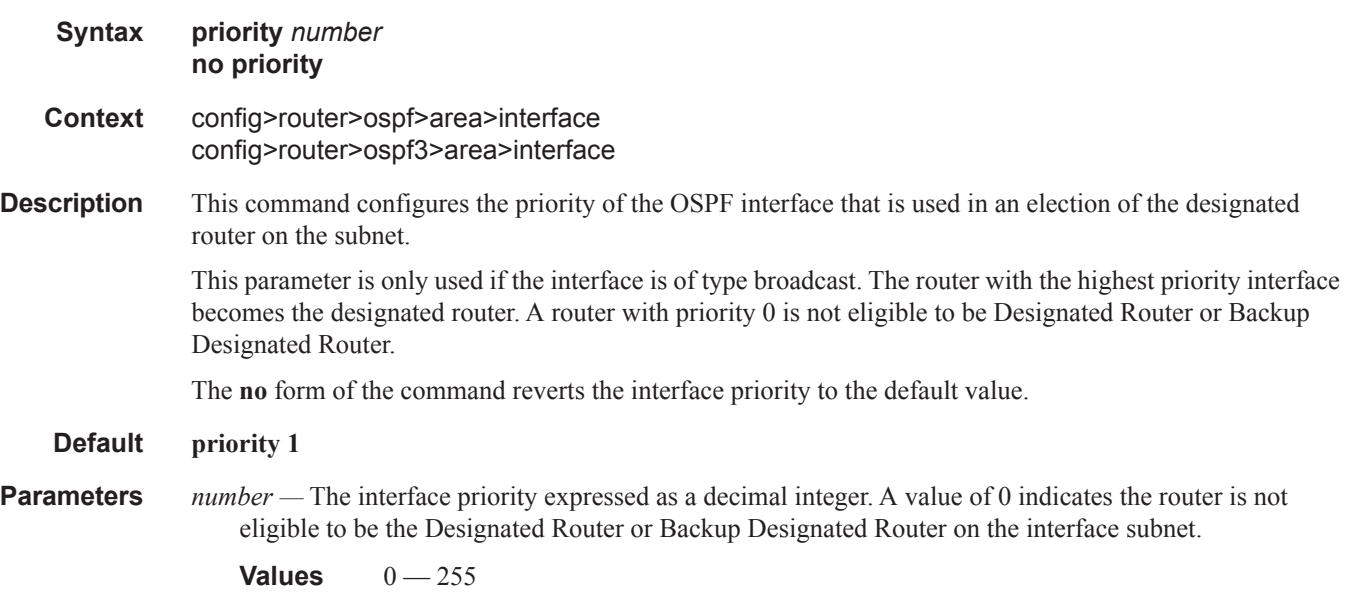

### retransmit-interval

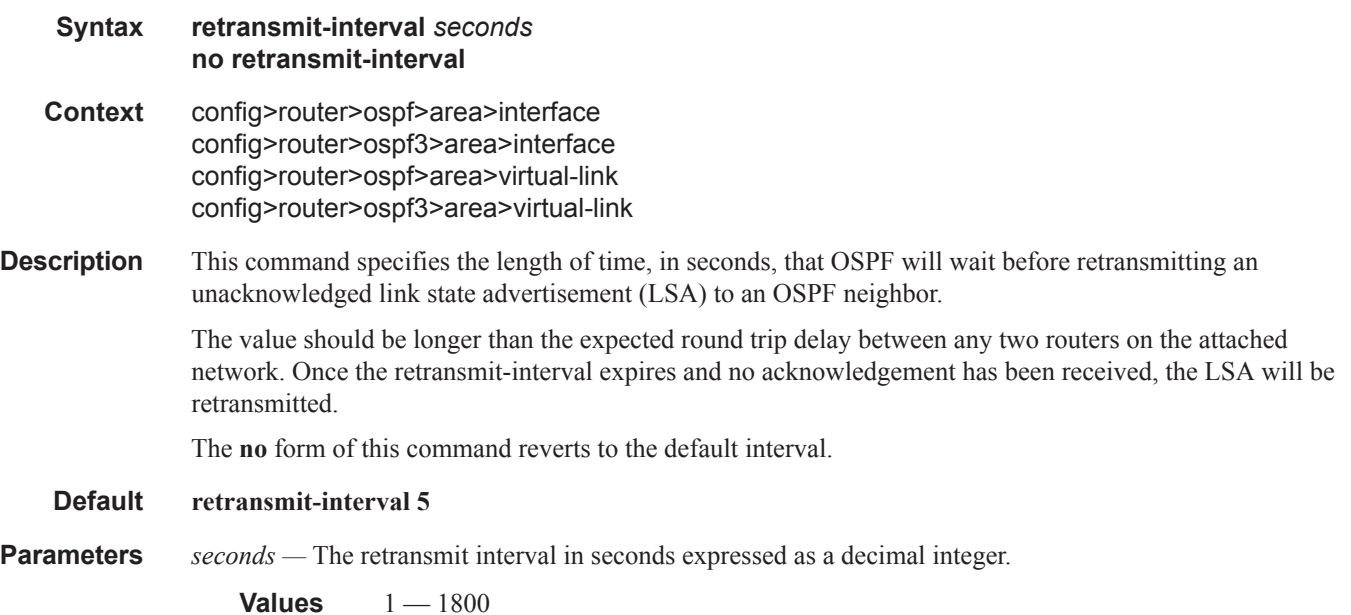

# rib-priority

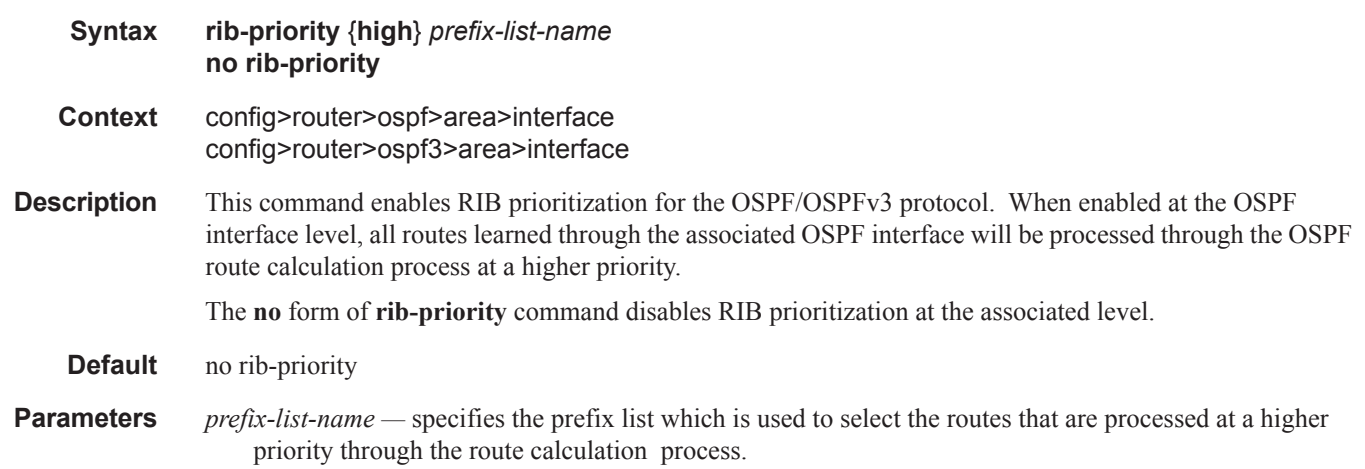

# transit-delay

 $\blacksquare$ 

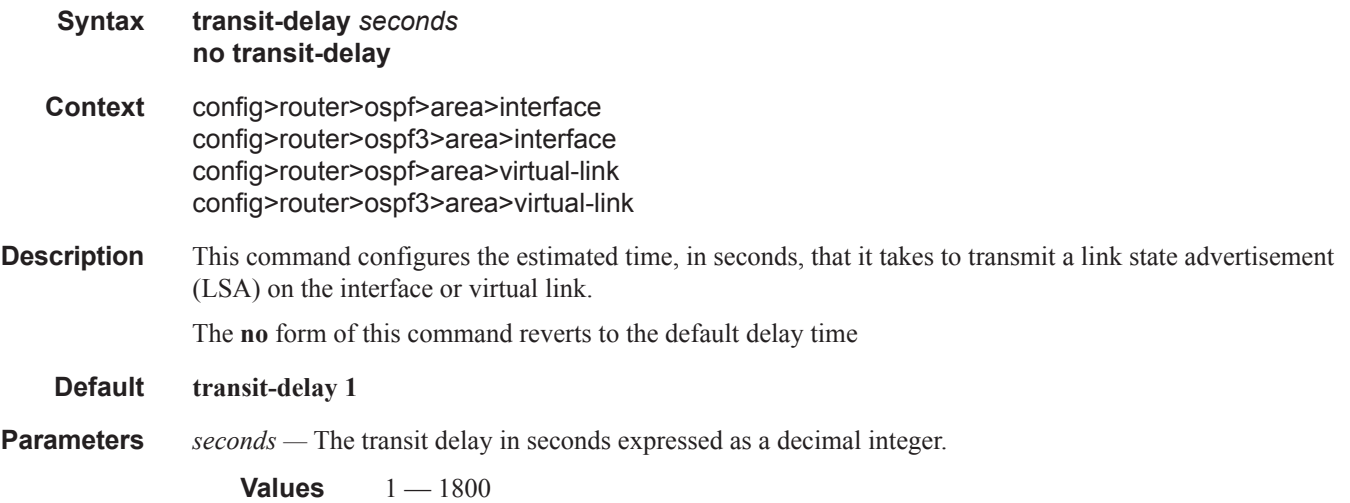

### virtual-link

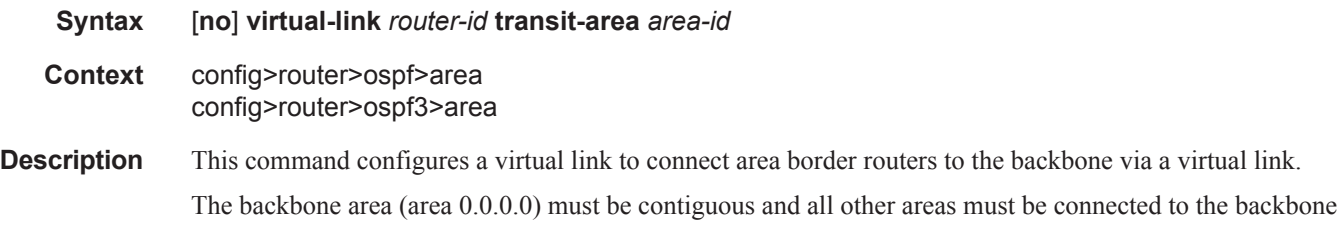

area. If it is not practical to connect an area to the backbone (see area 0.0.0.2 in the picture below) then the

area border routers (routers 1 and 2 in the picture below) must be connected via a virtual link. The two area border routers will form a point-to-point like adjacency across the transit area. (area 0.0.0.1 in the picture below). A virtual link can only be configured while in the area 0.0.0.0 context.

The *router-id* specified in this command must be associated with the virtual neighbor. The transit area cannot be a stub area or a Not So Stubby Area (NSSA).

The **no** form of the command deletes the virtual link. (*Default: none specified*)

**Default** No virtual link is defined.

**Parameters** *router-id* — The router ID of the virtual neighbor in IP address dotted decimal notation.

**transit-area** *area-id* **—** The area-id specified identifies the transit area that links the backbone area with the

area that has no physical connection with the backbone.

The OSPF backbone area, area 0.0.0.0, must be contiguous and all other areas must be connected to the backbone area. The backbone distributes routing information between areas. If it is not practical to connect an area to the backbone (see Area 0.0.0.5 in [Figure 13](#page-45-0)) then the area border routers (such as routers Y and Z) must be connected via a virtual link. The two area border routers form a point-to-pointlike adjacency across the transit area (see Area 0.0.0.4).

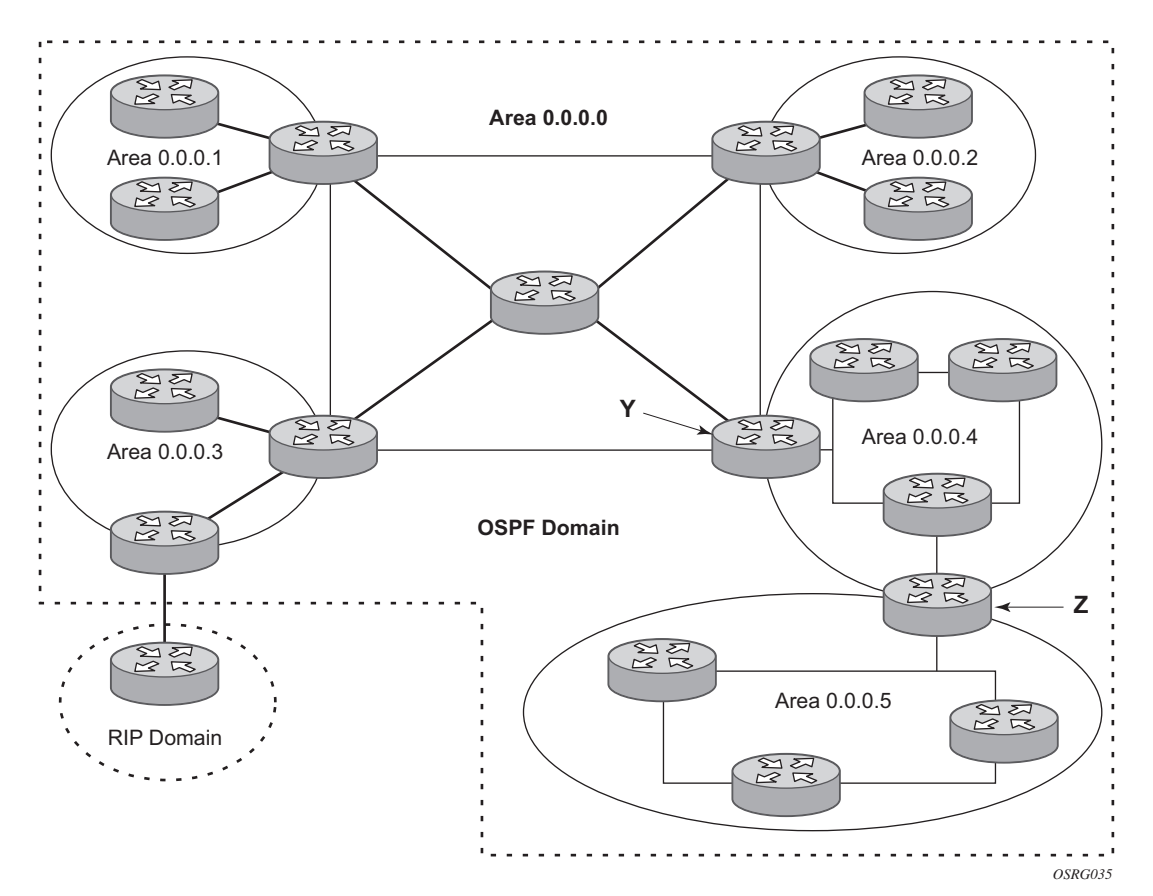

**Figure 13: OSPF Areas**

#### <span id="page-45-0"></span>**Page 380 7950 XRS Routing Protocols Guide**